ФИО: Белгородский Валерий Саве<mark>мен</mark>истерство науки и высшего образования Российской Федерации Должность: Ректор ректор редеральное государственное бюджетное образовательное учреждение высшего образования алиши предистрии проставляют продолжа пространный университет им. А.Н. Косыгина (Технологии. Дизайн. Искусство)» Документ подписан простой электронной подписью Информация о владельце: Дата подписания: 12.10.2023 18:52:26 Уникальный программный ключ:

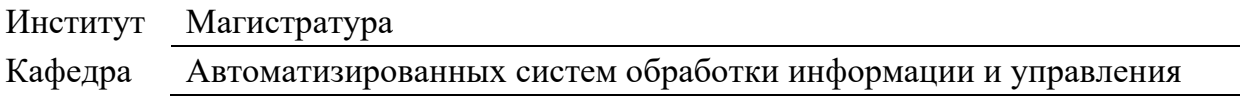

### **РАБОЧАЯ ПРОГРАММА УЧЕБНОЙ ДИСЦИПЛИНЫ**

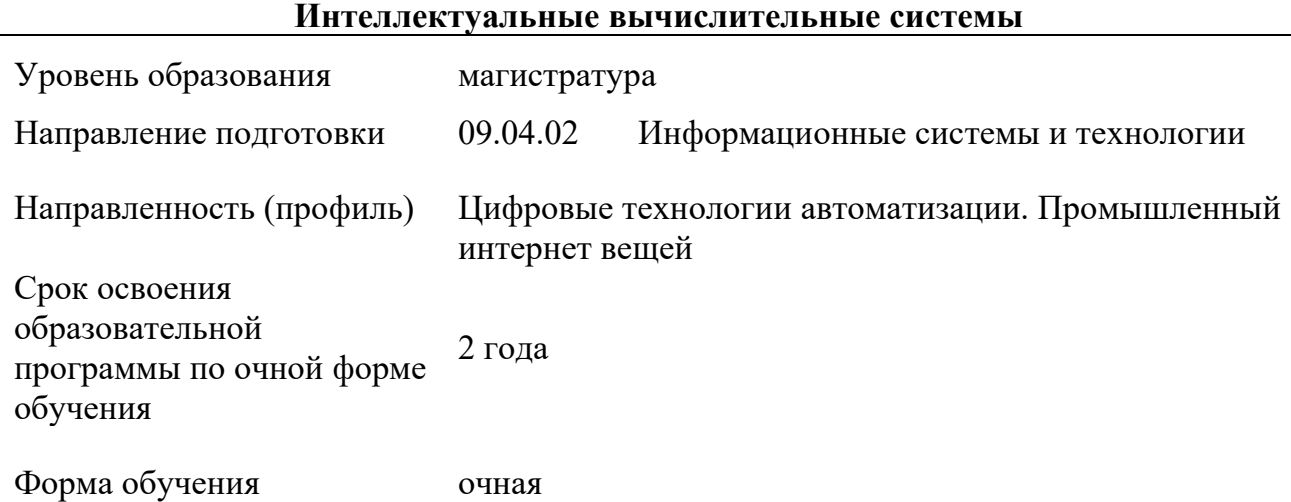

Рабочая программа учебной дисциплины «Интеллектуальные вычислительные системы» основной профессиональной образовательной программы высшего образования*,* рассмотрена и одобрена на заседании кафедры, протокол № 11 от 22.06.2022 г.

Разработчик рабочей программы учебной дисциплины:

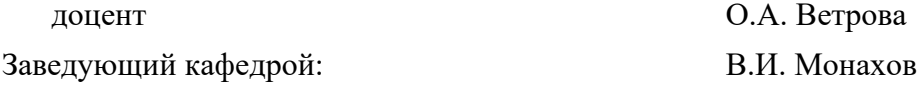

#### **1. ОБЩИЕ СВЕДЕНИЯ**

Учебная дисциплина «Интеллектуальные вычислительные системы» изучается в первом семестре первого Модуля.

Курсовая работа/Курсовой проект – не предусмотрены

1.1. Форма промежуточной аттестации:

зачет

### 1.2. Место учебной дисциплины в структуре ОПОП

Учебная дисциплина «Интеллектуальные вычислительные системы» является факультативной дисциплиной.

Основой для освоения дисциплины являются результаты обучения по предшествующим уровню образования.

Результаты обучения по учебной дисциплине используются при изучении следующих дисциплин и прохождения практик:

− Производственная практика. Технологическая (проектно-технологическая) практика.

- − НТС (Модуль 3);
- − Производственная практика. НИР 4;
- − Выполнение и защита выпускной квалификационной работы.

### **2. ЦЕЛИ И ПЛАНИРУЕМЫЕ РЕЗУЛЬТАТЫ ОБУЧЕНИЯ ПО ДИСЦИПЛИНЕ**

Целями изучения дисциплины «Интеллектуальные вычислительные системы» являются:

− ознакомление с основными методам разработки интеллектуальных вычислительных систем, их классификацией и областями применения;

− формирование у магистрантов способности совершенствовать и развивать методы разработки интеллектуальных систем (ИС) для решения прикладных задач;

приобретение навыков работы с моделями представления знаний;

− раскрытие у магистрантов способности к самостоятельному изучению новых методов исследования и обработки знаний;

выработка умений модифицировать научную, объектную и предметную среду ИС, в том числе для новых, незнакомых областей и в междисциплинарном контексте;

использование новых цифровых сквозных технологий для разработки интеллектуальных вычислительных систем;

понимание роли отдельных элементов структуры и методов хранения, обработки, передачи и защиты информации в интеллектуальных и вычислительных системах

выработка умений анализа и разработки вариантов архитектурных решений на основе накопленного опыта, инструментов и методов проектирования интеллектуальных систем;

изучение способов тестирования интеллектуальных систем, их экспертной оценки и поддержки;

изучение современных стандартов разработки интеллектуальных вычислительных систем;

формирование у обучающихся компетенций, установленных образовательной программой в соответствии с ФГОС ВО по данной дисциплине.

Результатом обучения по учебной дисциплине является овладение обучающимися знаниями, умениями, навыками и опытом деятельности, характеризующими процесс формирования

компетенций и обеспечивающими достижение планируемых результатов освоения учебной дисциплины.

Формируемые компетенции, индикаторы достижения компетенций,  $2.1.$ соотнесённые с планируемыми результатами обучения по дисциплине:

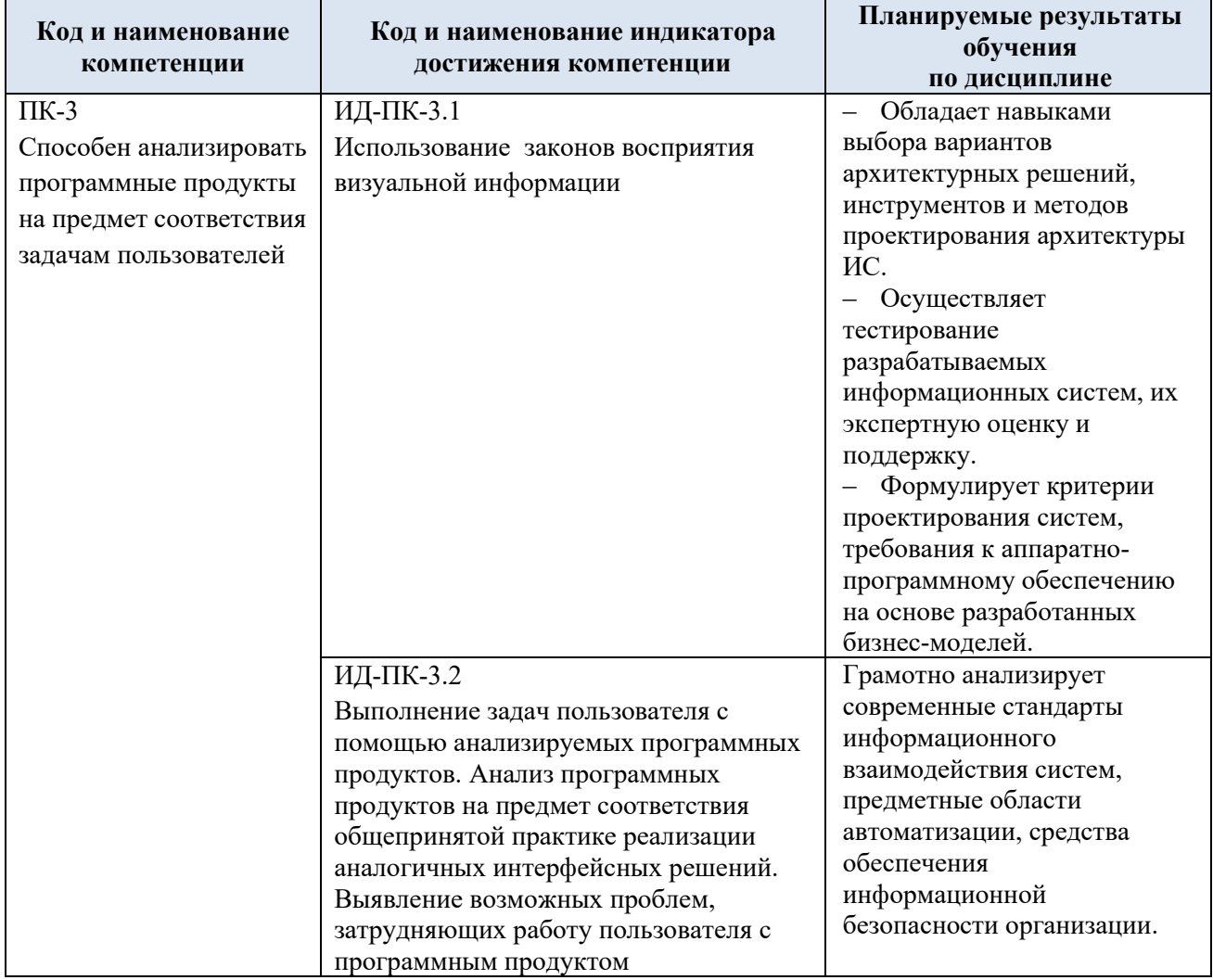

#### СТРУКТУРА И СОДЕРЖАНИЕ УЧЕБНОЙ ДИСЦИПЛИНЫ  $3.$

Общая трудоёмкость учебной дисциплины по учебному плану составляет:

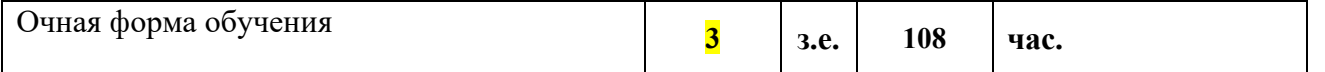

### 3.1. Структура учебной дисциплины для обучающихся по видам занятий (очная форма обучения)

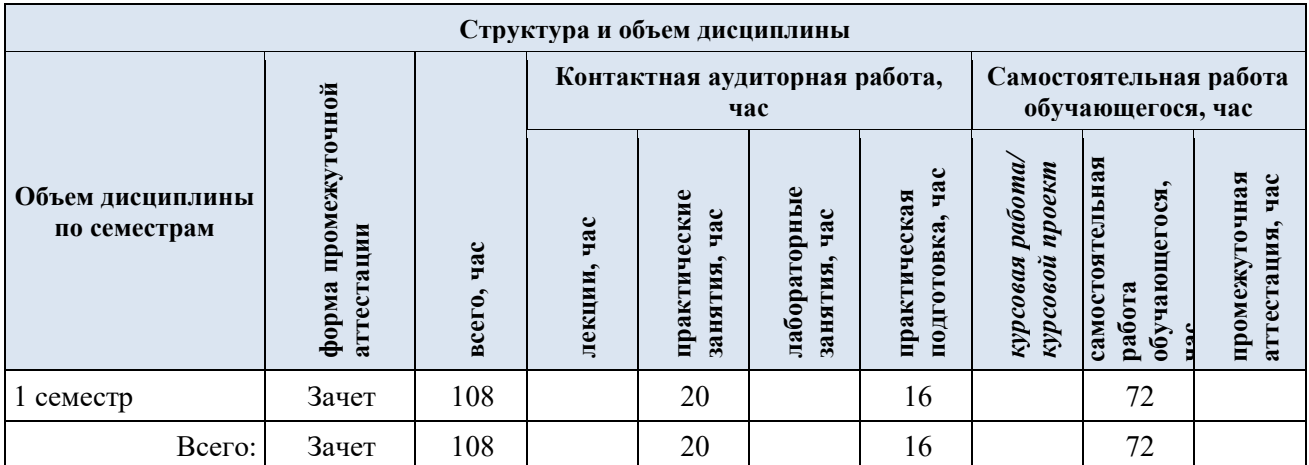

3.2. Структура учебной дисциплины для обучающихся по разделам и темам дисциплины: (очная форма обучения)

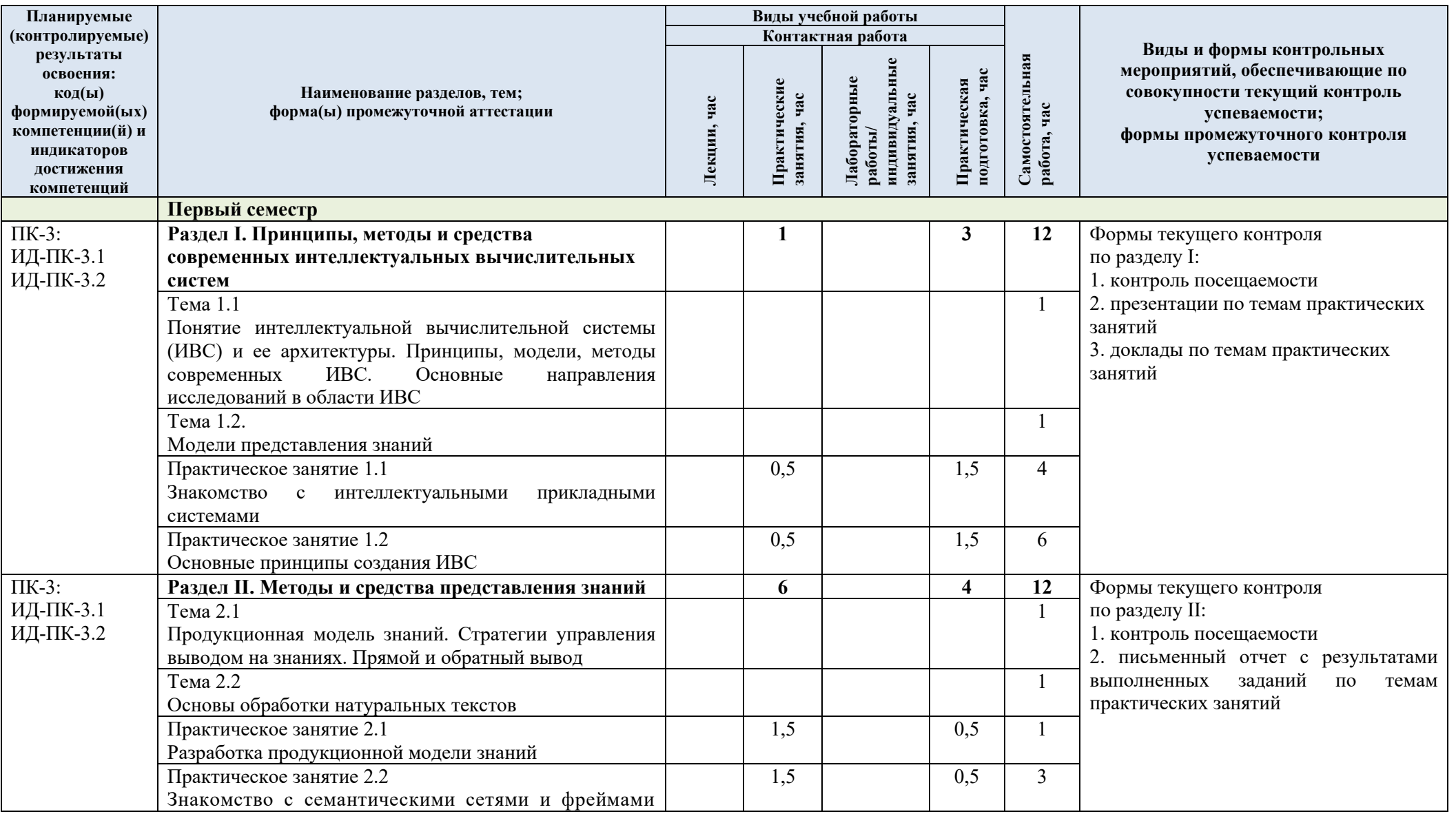

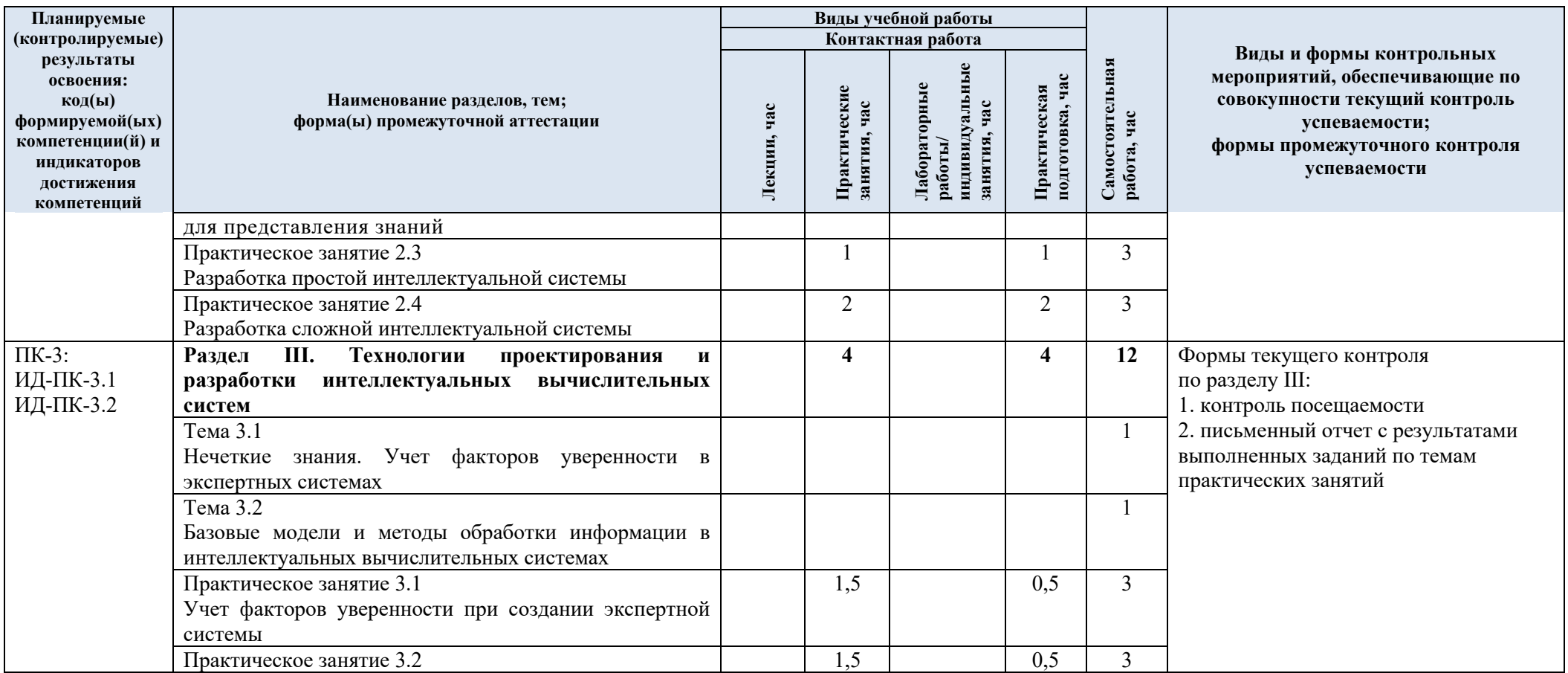

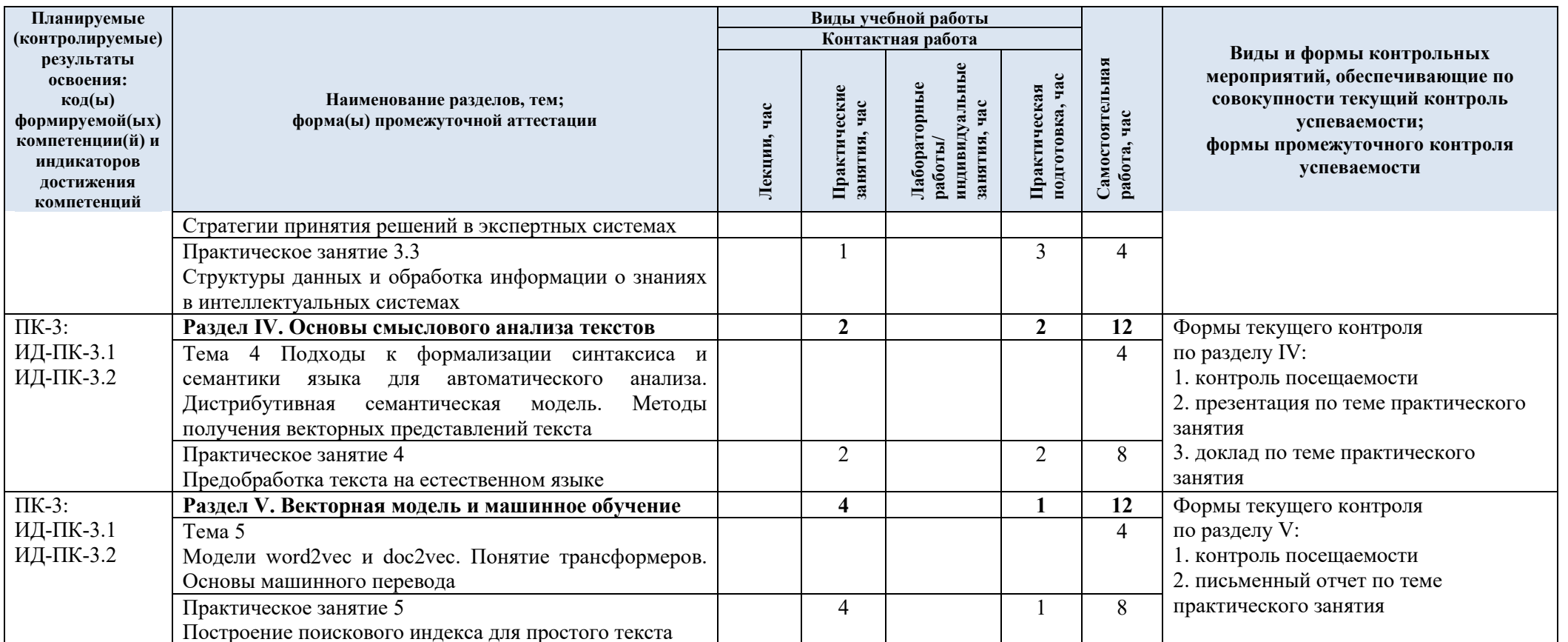

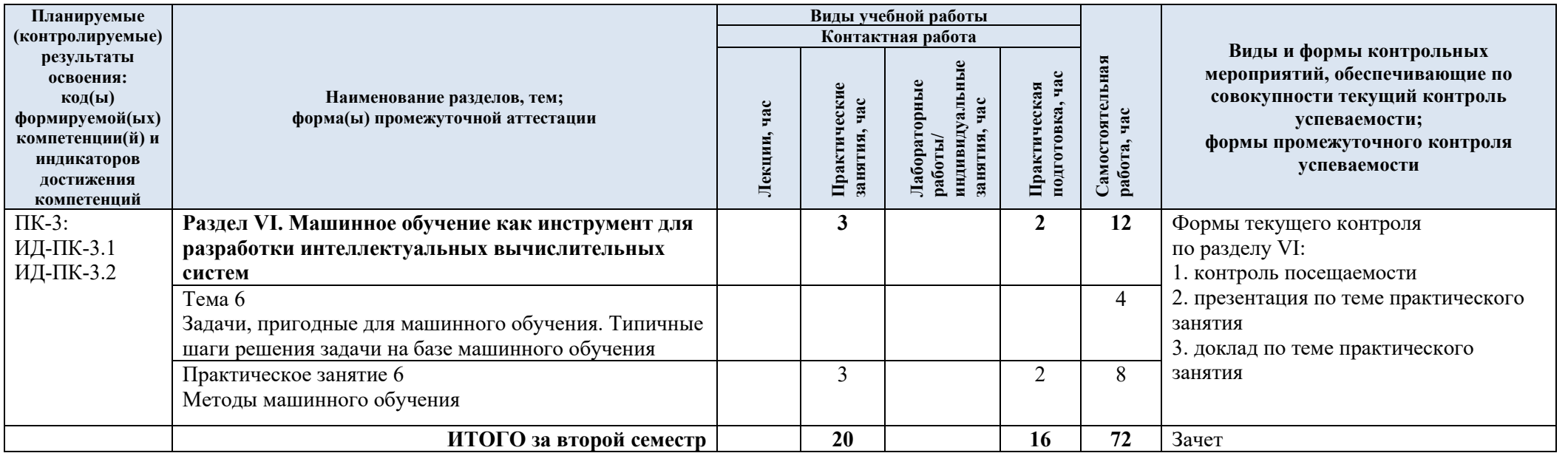

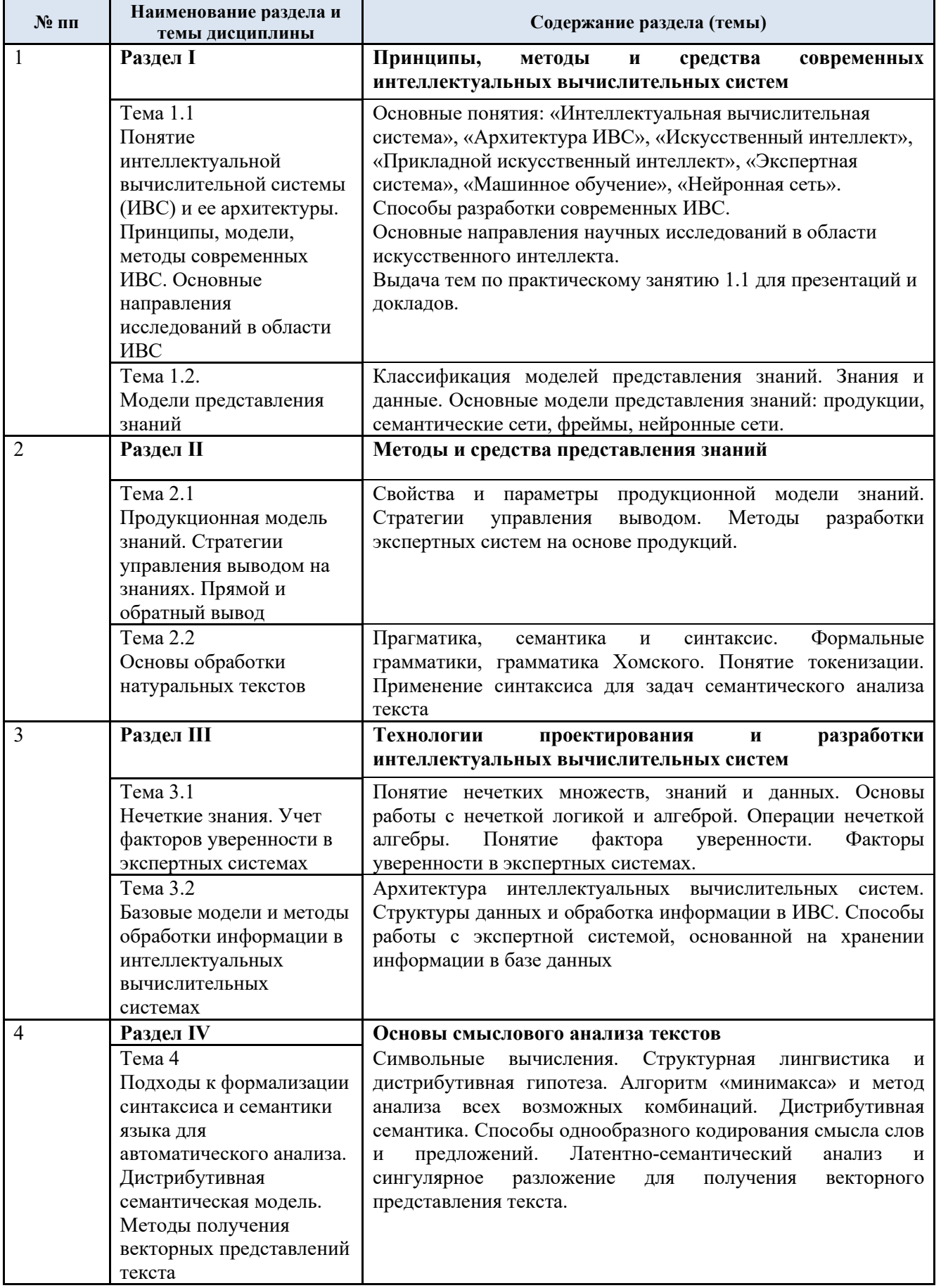

# 3.3. Краткое содержание учебной дисциплины

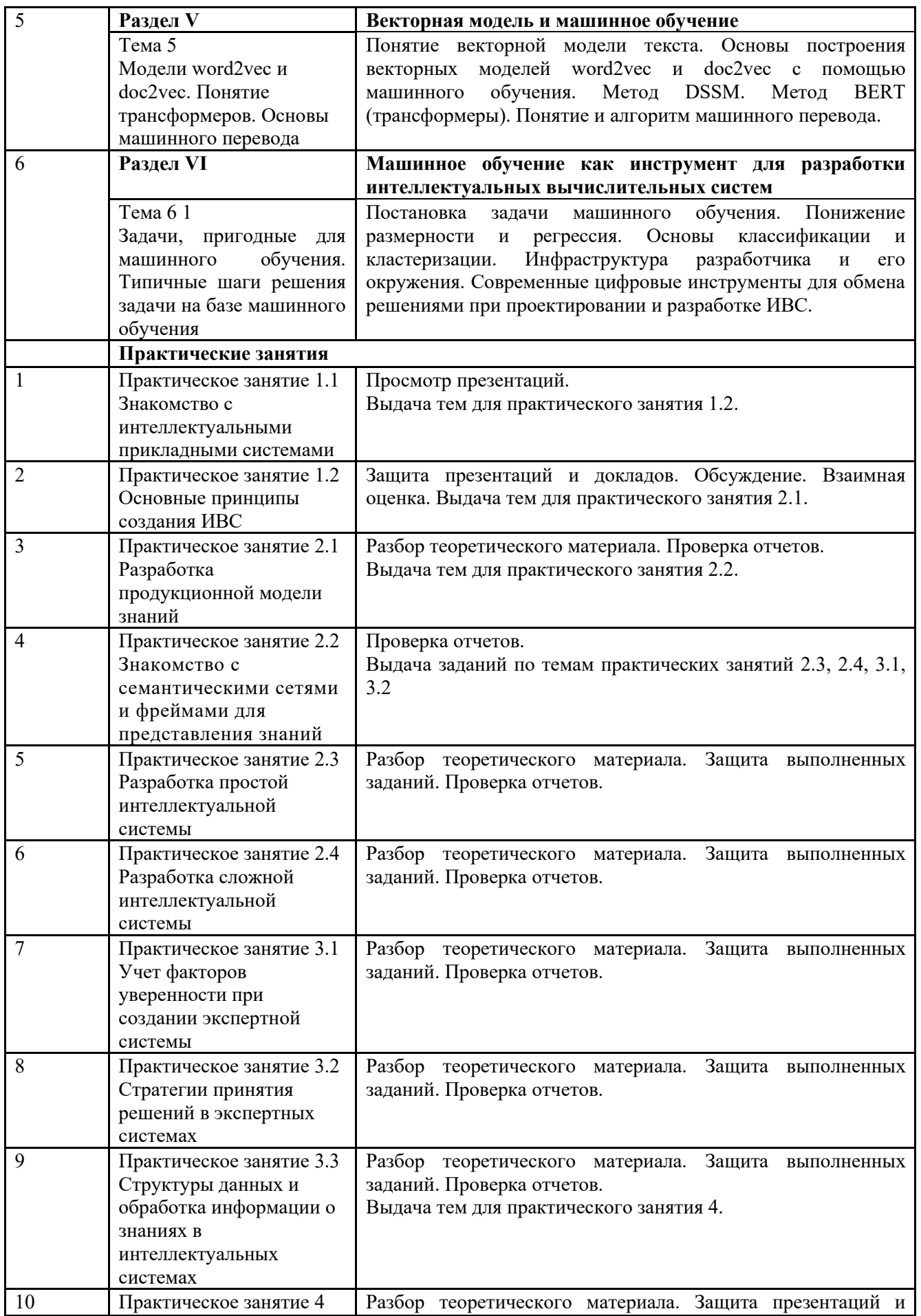

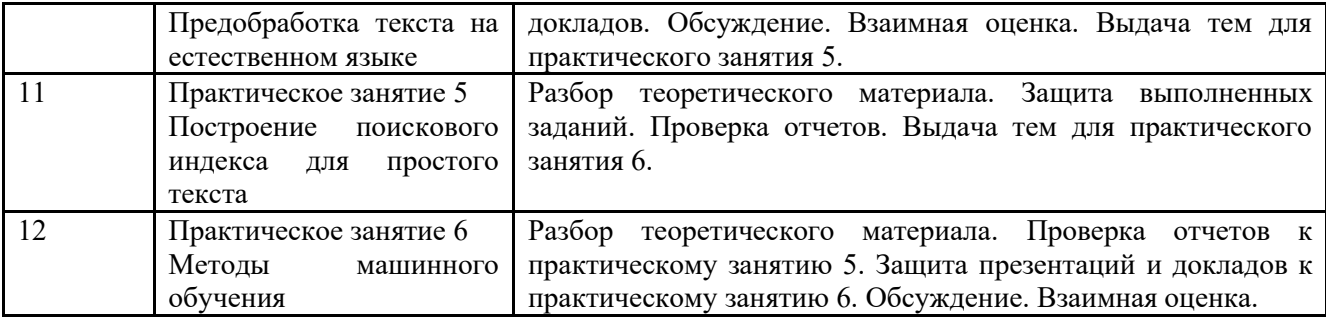

### 3.4. Организация самостоятельной работы обучающихся

Самостоятельная работа студента – обязательная часть образовательного процесса, направленная на развитие готовности к профессиональному и личностному самообразованию, на проектирование дальнейшего образовательного маршрута и профессиональной карьеры.

Самостоятельная работа обучающихся по дисциплине организована как совокупность аудиторных и внеаудиторных занятий и работ, обеспечивающих успешное освоение дисциплины.

Аудиторная самостоятельная работа обучающихся по дисциплине выполняется на учебных занятиях под руководством преподавателя и по его заданию*.* Аудиторная самостоятельная работа обучающихся входит в общий объем времени, отведенного учебным планом на аудиторную работу, и регламентируется расписанием учебных занятий.

Внеаудиторная самостоятельная работа обучающихся – планируемая учебная, научноисследовательская, практическая работа обучающихся, выполняемая во внеаудиторное время по заданию и при методическом руководстве преподавателя, но без его непосредственного участия, расписанием учебных занятий не регламентируется.

Внеаудиторная самостоятельная работа обучающихся включает в себя:

− подготовку к лекциям, практическим занятиям, экзамену;

- − изучение учебных пособий;
- − изучение разделов/тем, не выносимых на лекции, самостоятельно;

изучение теоретического и практического материала по рекомендованным источникам;

- − подготовка к выполнению практических заданий и отчетов по ним;
- − создание презентаций по изучаемым темам и практическим занятиям.
- − выполнение домашних заданий в виде презентаций.

Самостоятельная работа обучающихся с участием преподавателя в форме иной контактной работы предусматривает групповую и (или) индивидуальную работу с обучающимися и включает в себя:

проведение индивидуальных и групповых консультаций по отдельным темам/разделам дисциплины;

проведение консультаций перед экзаменом,

− консультации по организации самостоятельного изучения отдельных разделов/тем, базовых понятий учебных дисциплин профильного/родственного бакалавриата, которые формировали ОПК и ПК, в целях обеспечения преемственности образования (для студентов магистратуры – в целях устранения пробелов после поступления в магистратуру абитуриентов, окончивших бакалавриат/специалитет иных УГСН);

Перечень разделов/тем/, полностью или частично отнесенных на самостоятельное изучение, с последующим контролем:

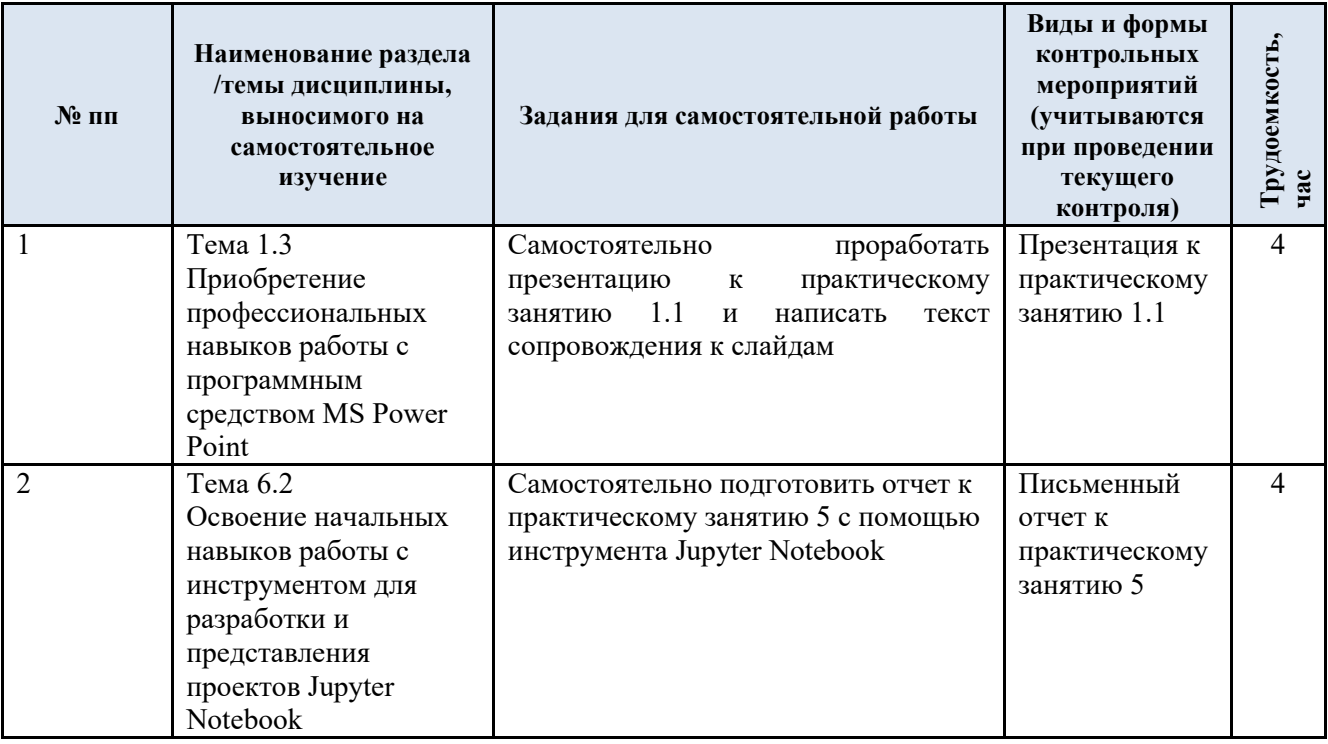

3.5. Применение электронного обучения, дистанционных образовательных технологий

При реализации программы учебной дисциплины электронная информационнообразовательная среды университета не используется.

### **4. РЕЗУЛЬТАТЫ ОБУЧЕНИЯ ПО ДИСЦИПЛИНЕ. КРИТЕРИИ ОЦЕНКИ УРОВНЯ СФОРМИРОВАННОСТИ КОМПЕТЕНЦИЙ, СИСТЕМА И ШКАЛА ОЦЕНИВАНИЯ**

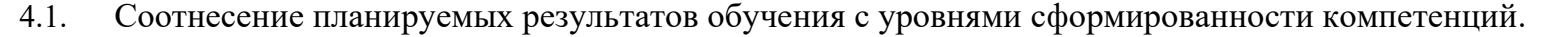

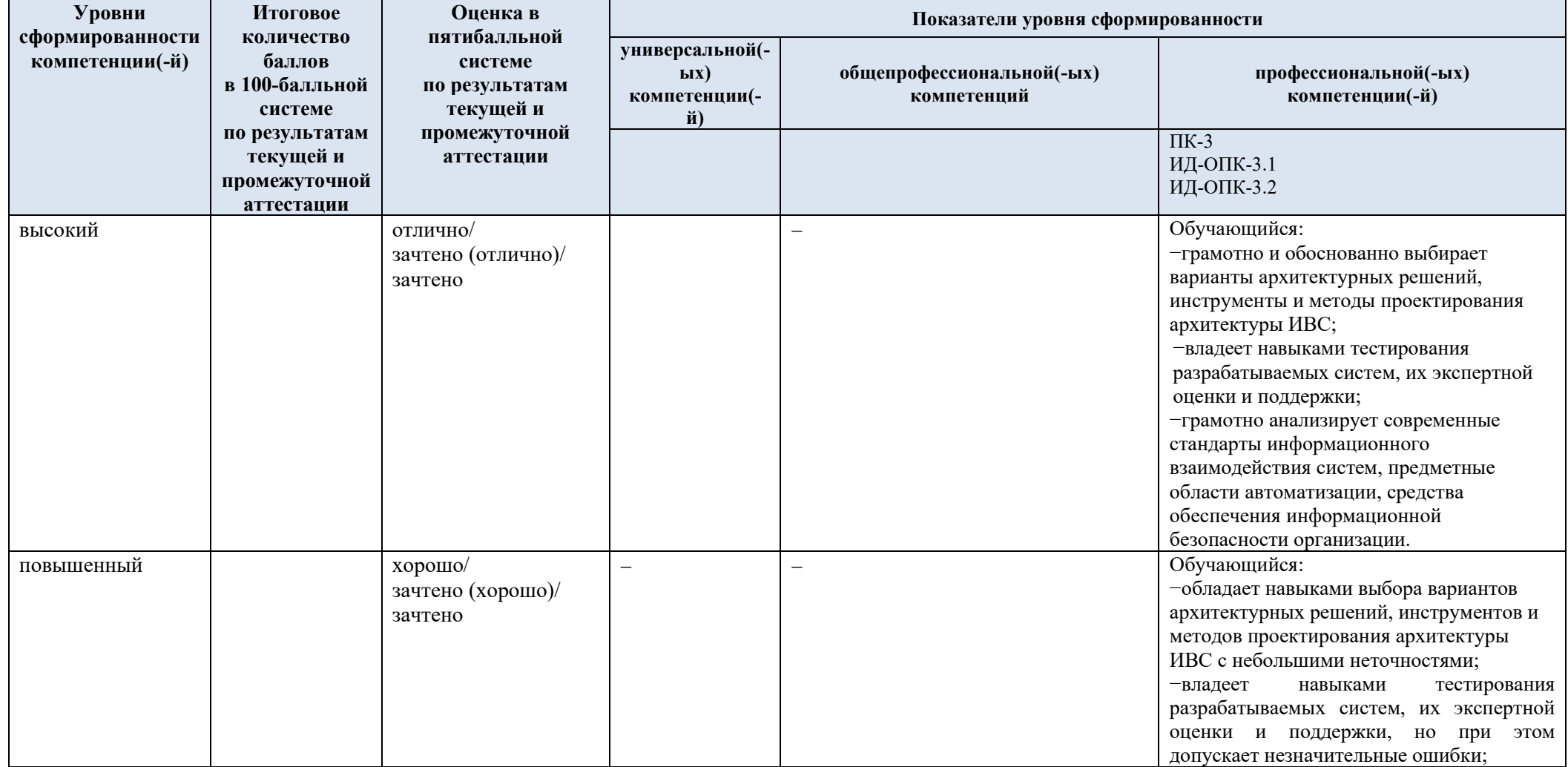

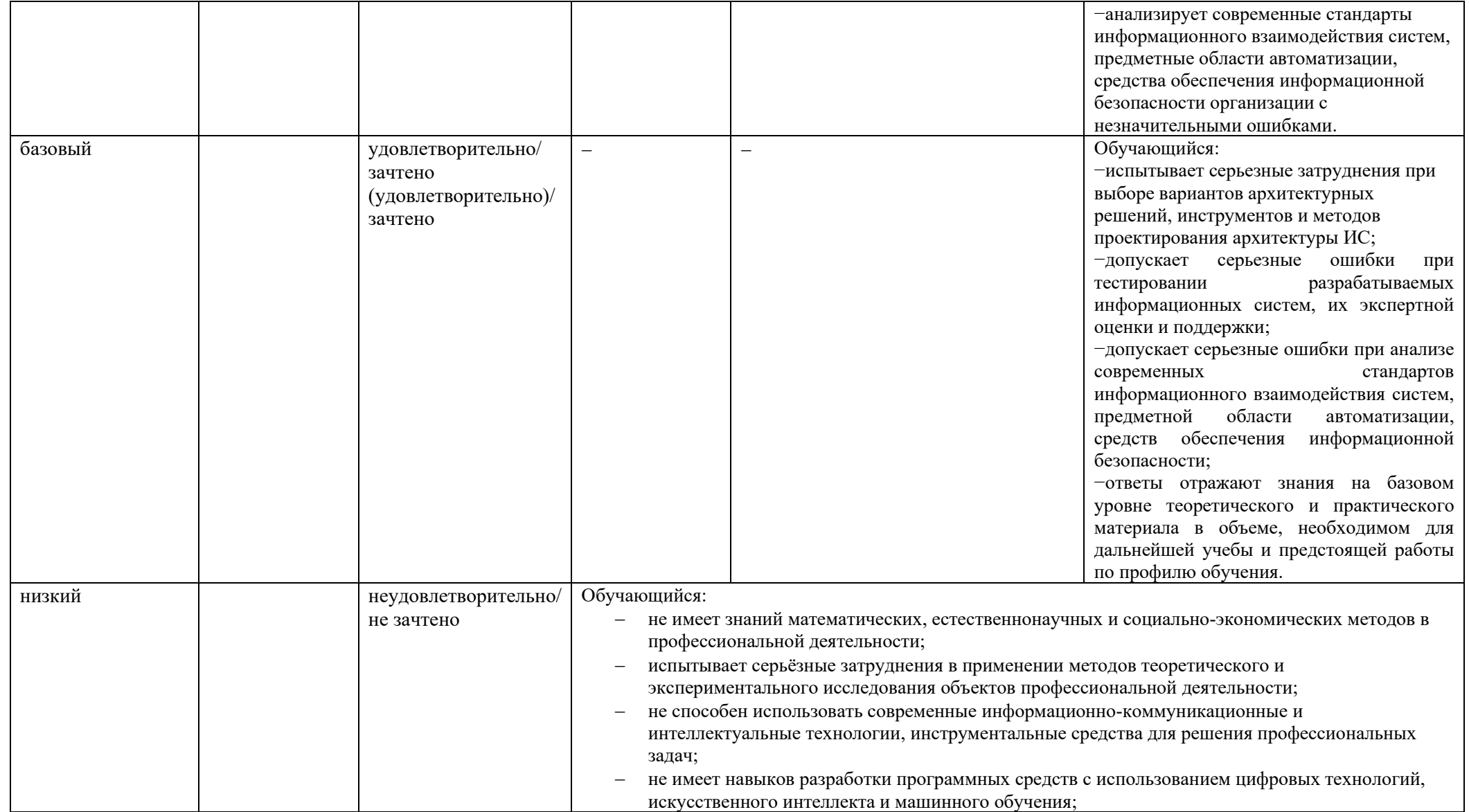

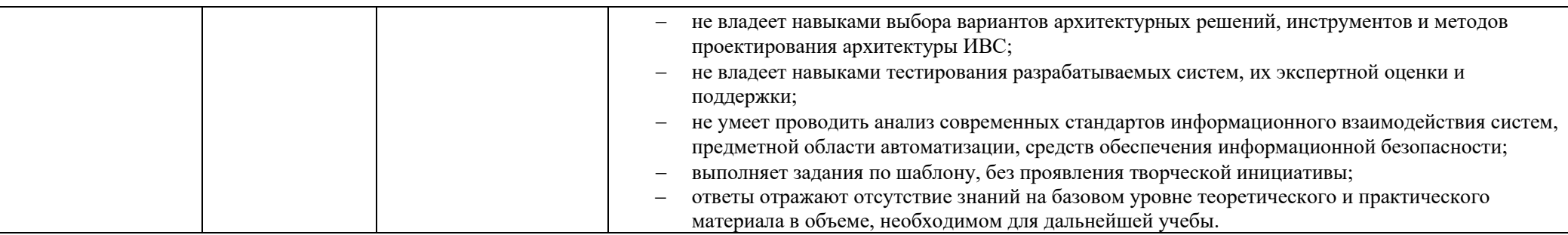

### **5. ОЦЕНОЧНЫЕ СРЕДСТВА ДЛЯ ТЕКУЩЕГО КОНТРОЛЯ УСПЕВАЕМОСТИ И ПРОМЕЖУТОЧНОЙ АТТЕСТАЦИИ, ВКЛЮЧАЯ САМОСТОЯТЕЛЬНУЮ РАБОТУ ОБУЧАЮЩИХСЯ**

При проведении контроля самостоятельной работы обучающихся, текущего контроля и промежуточной аттестации по учебной дисциплине «Интеллектуальные вычислительные системы» проверяется уровень сформированности у обучающихся компетенций и запланированных результатов обучения по дисциплине, указанных в разделе 2 настоящей программы.

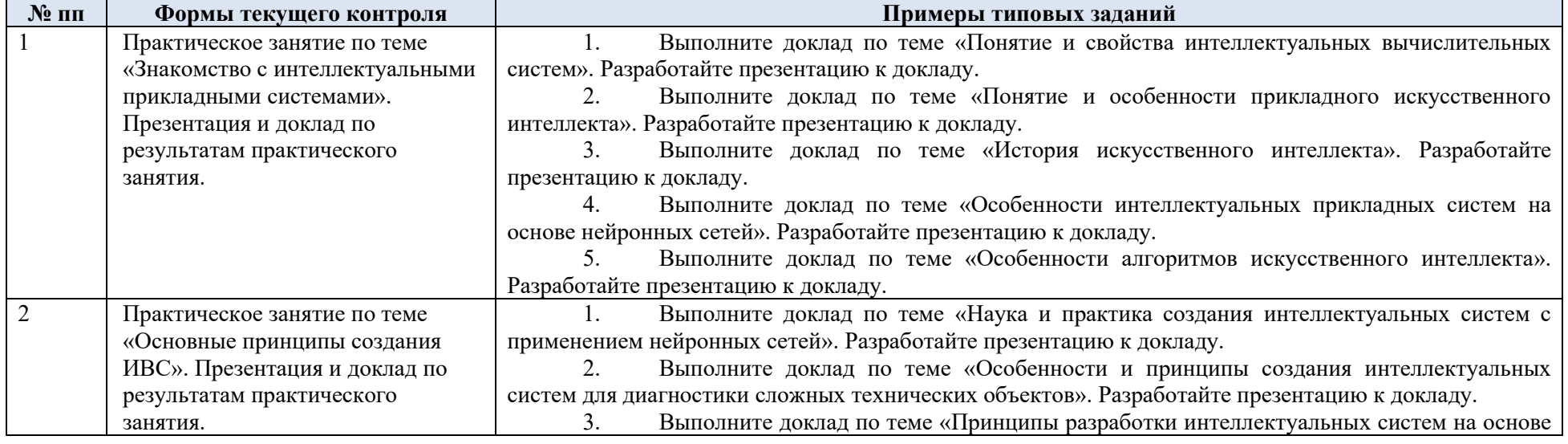

5.1. Формы текущего контроля успеваемости, примеры типовых заданий:

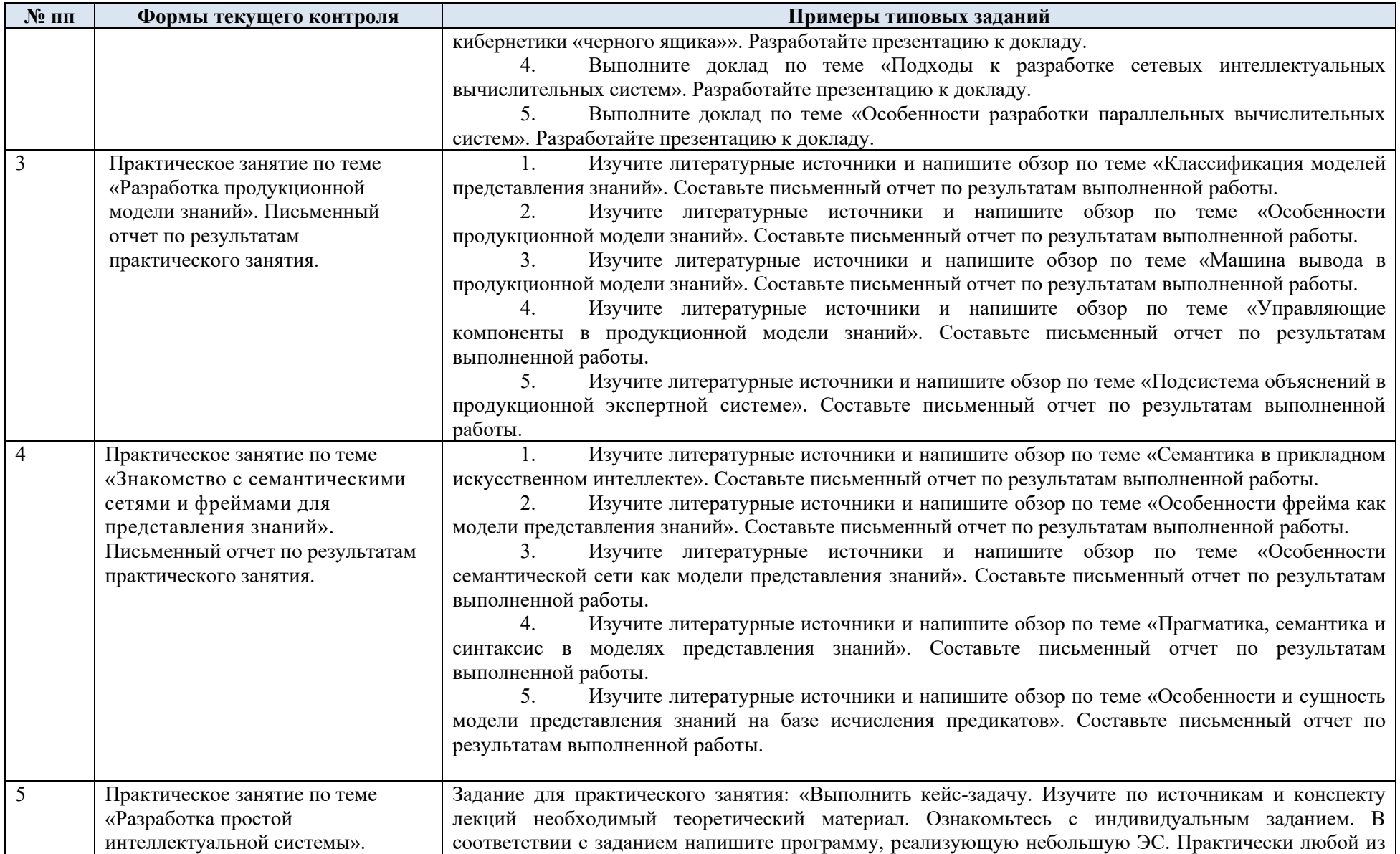

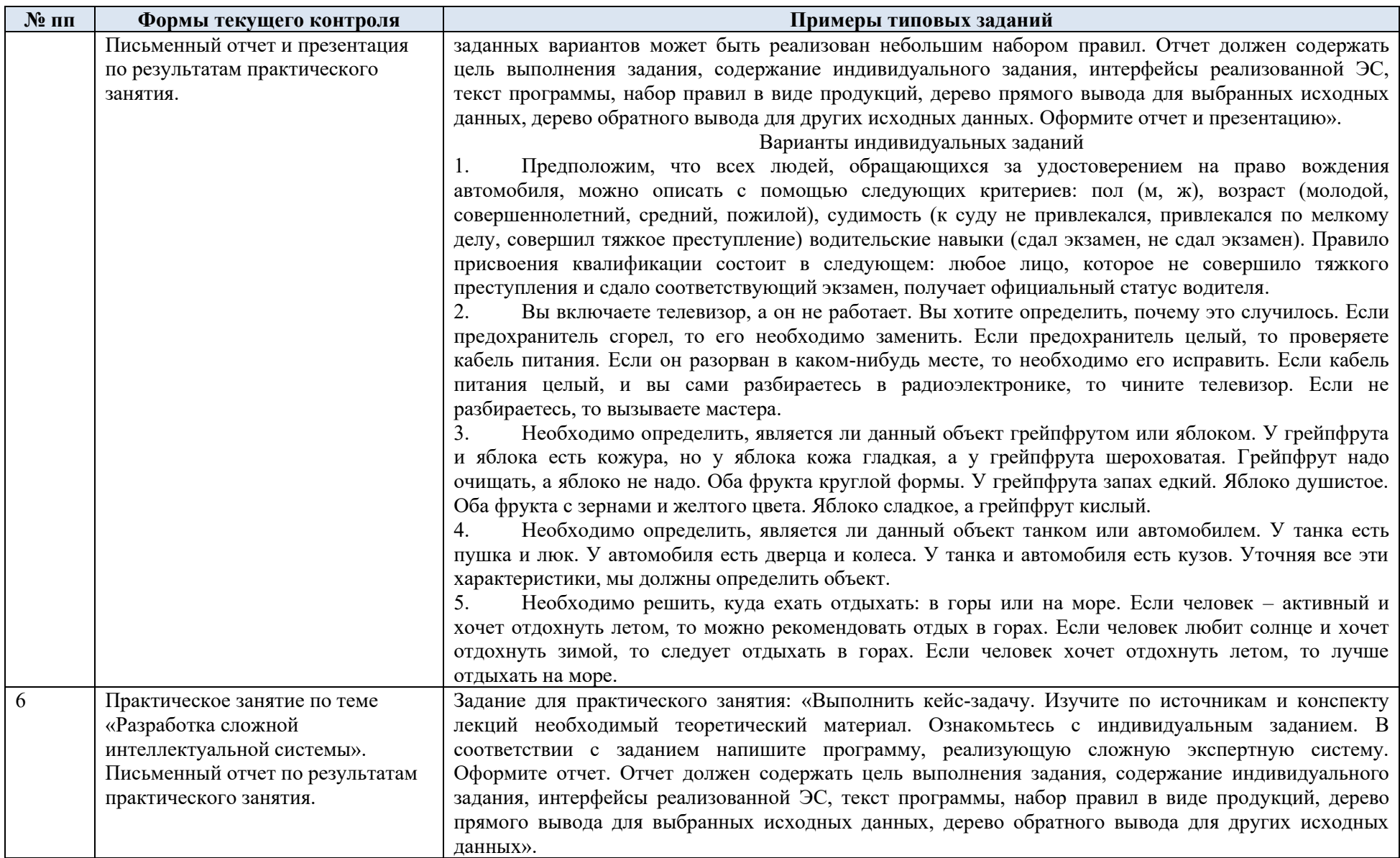

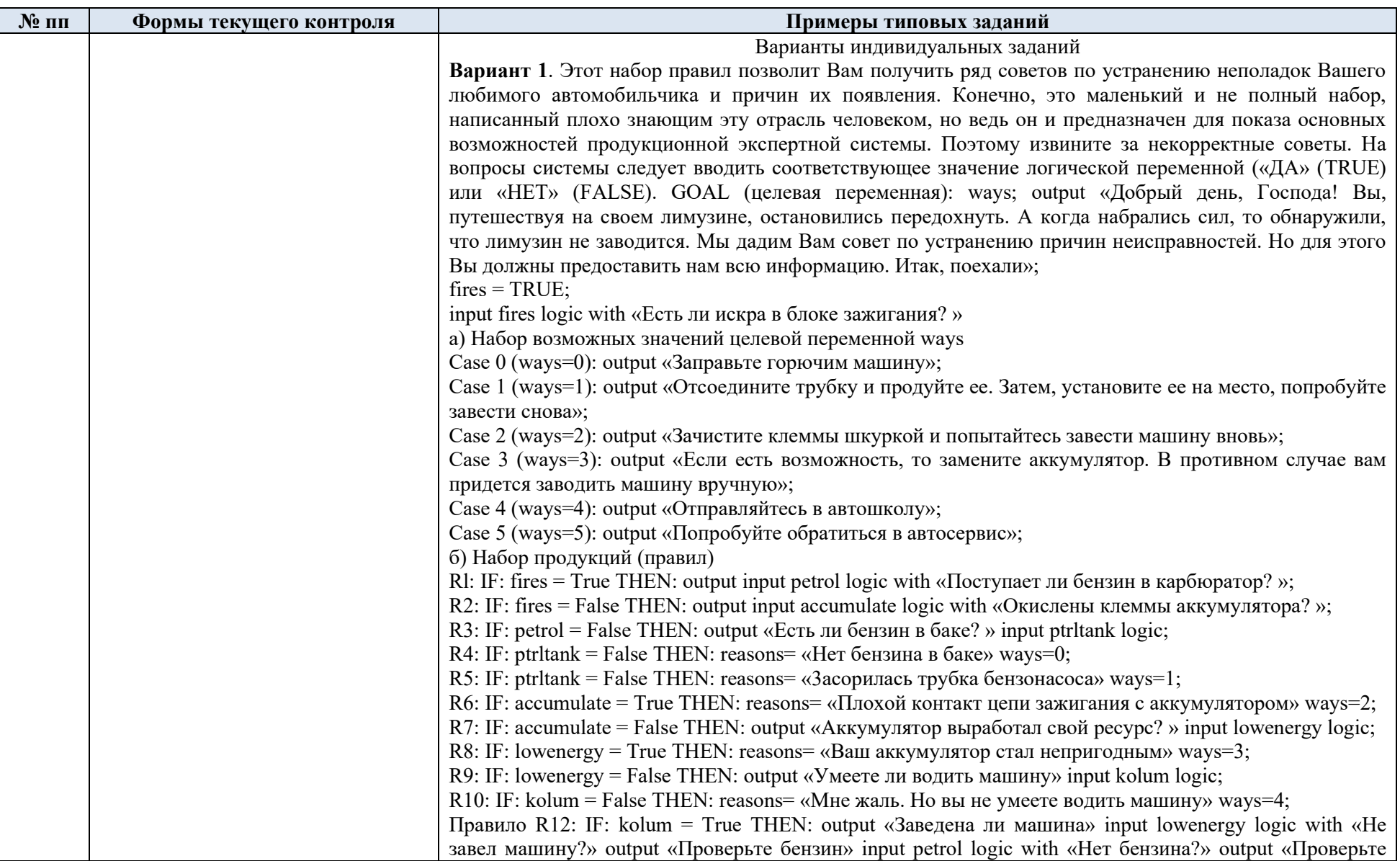

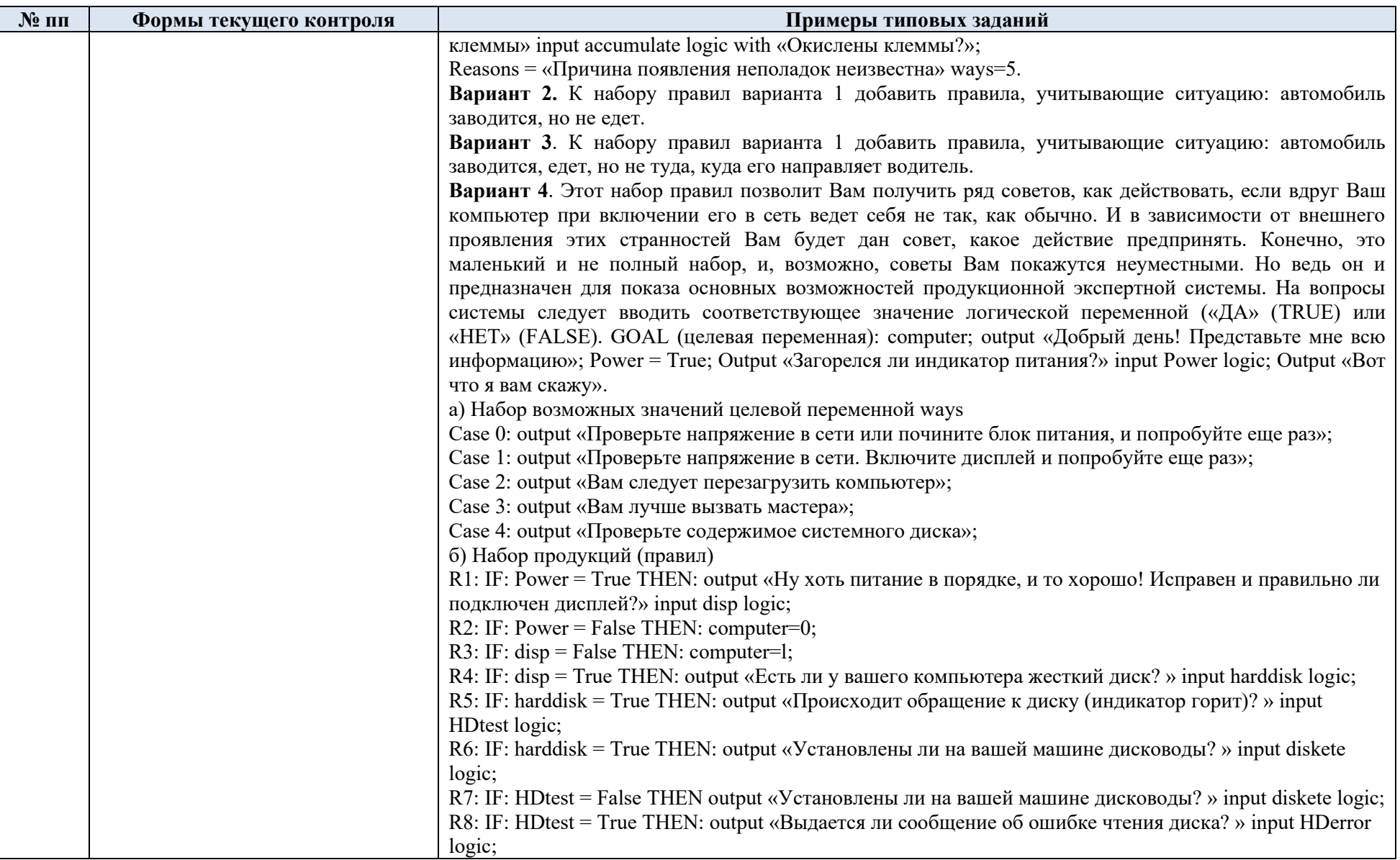

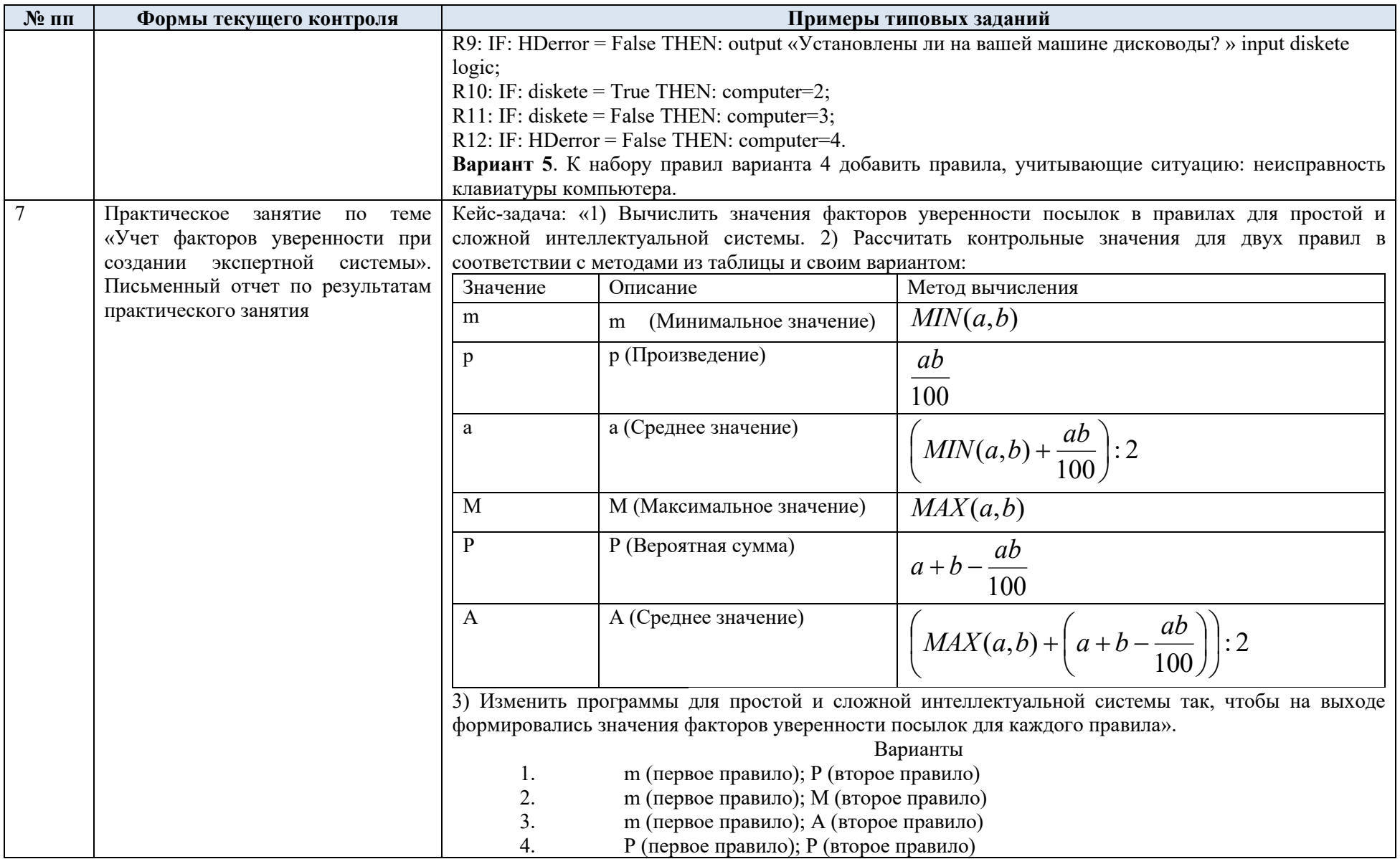

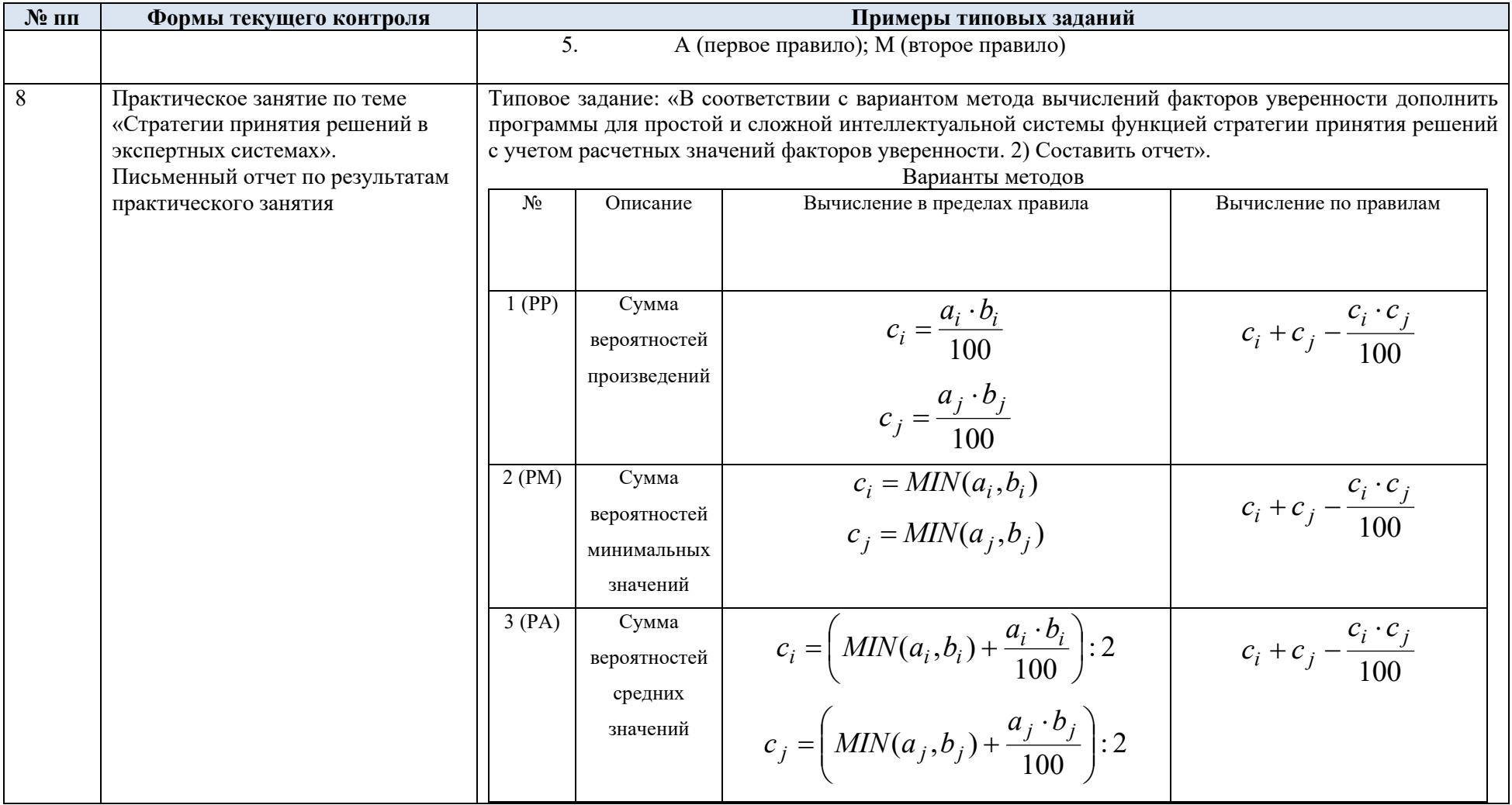

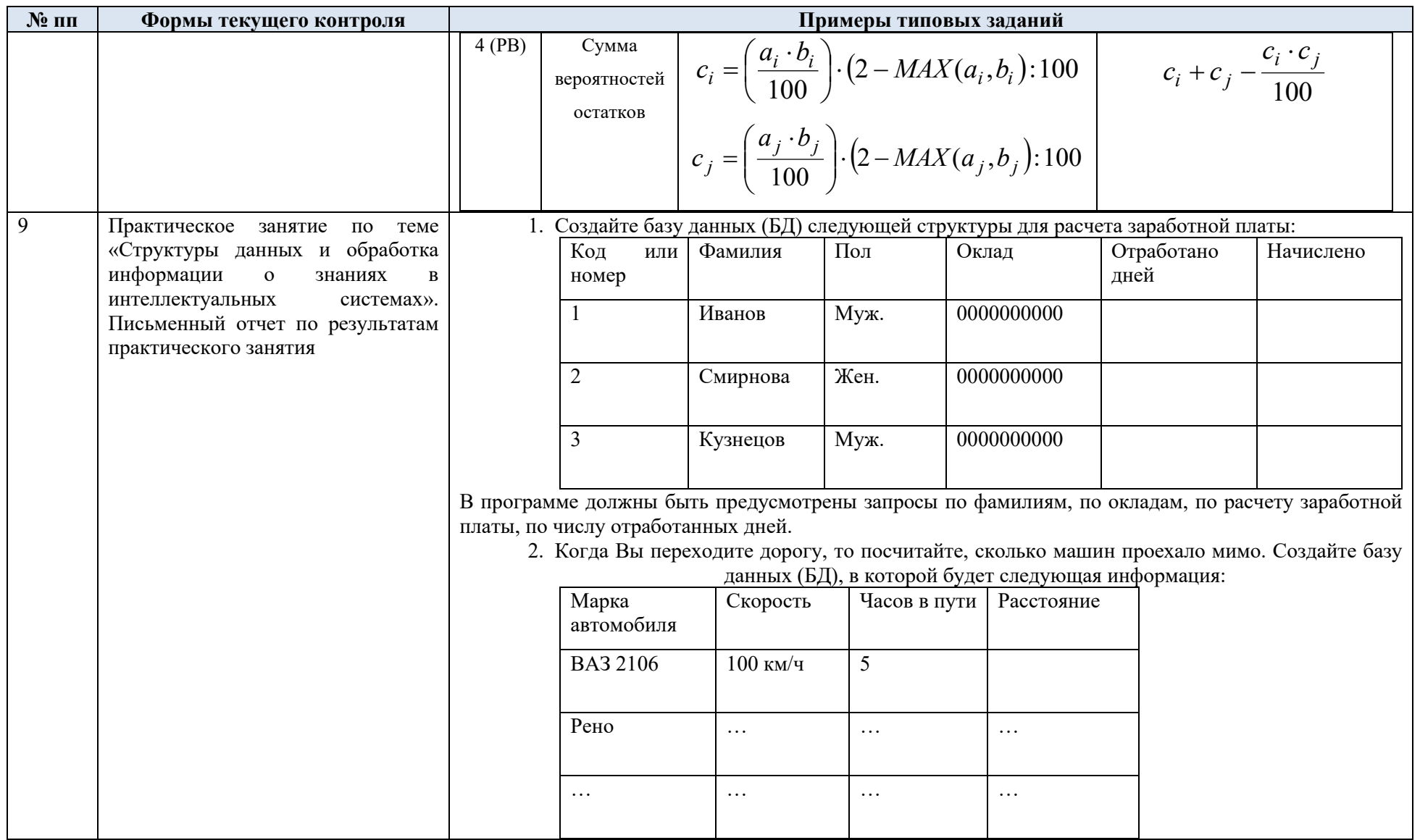

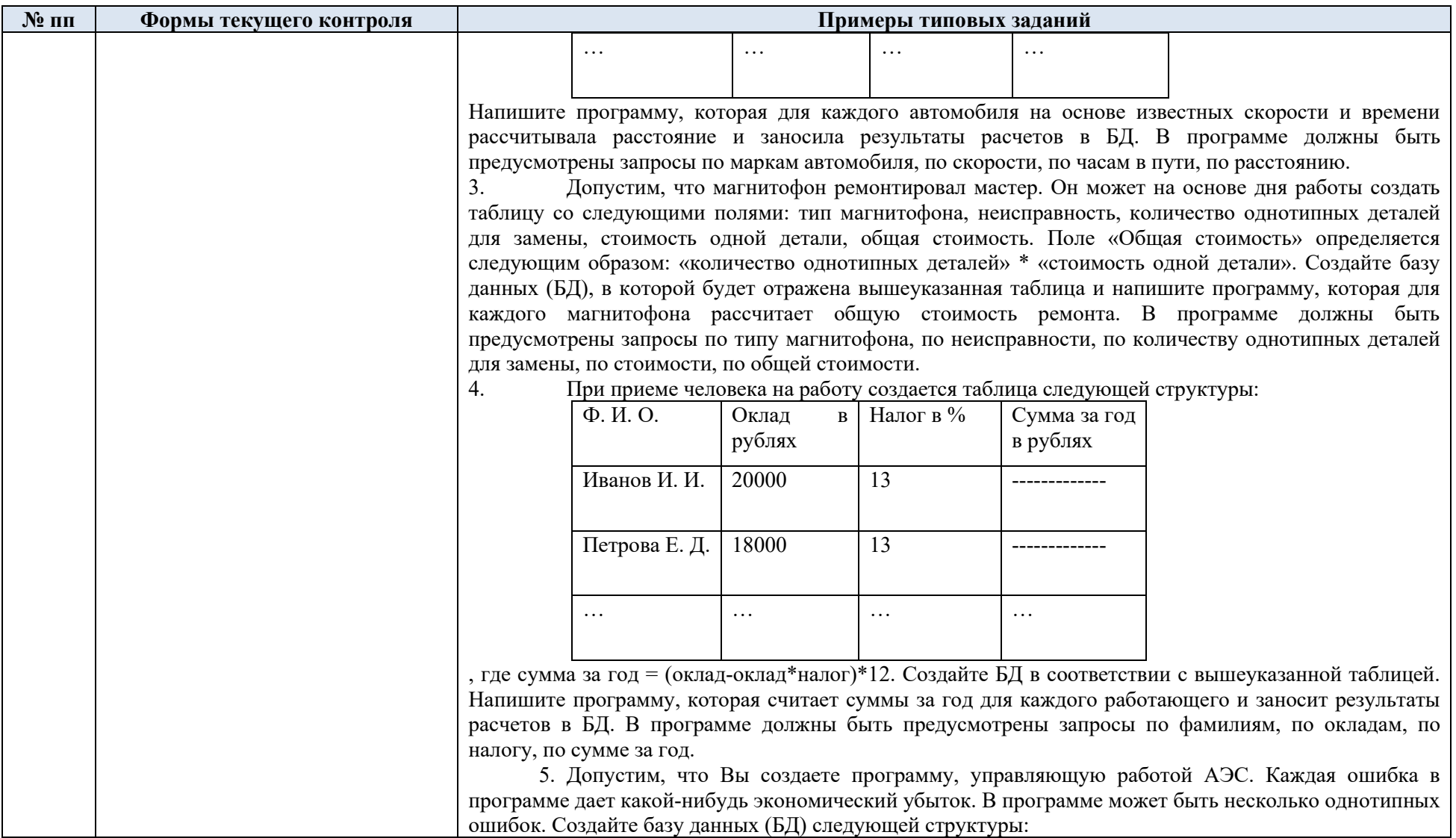

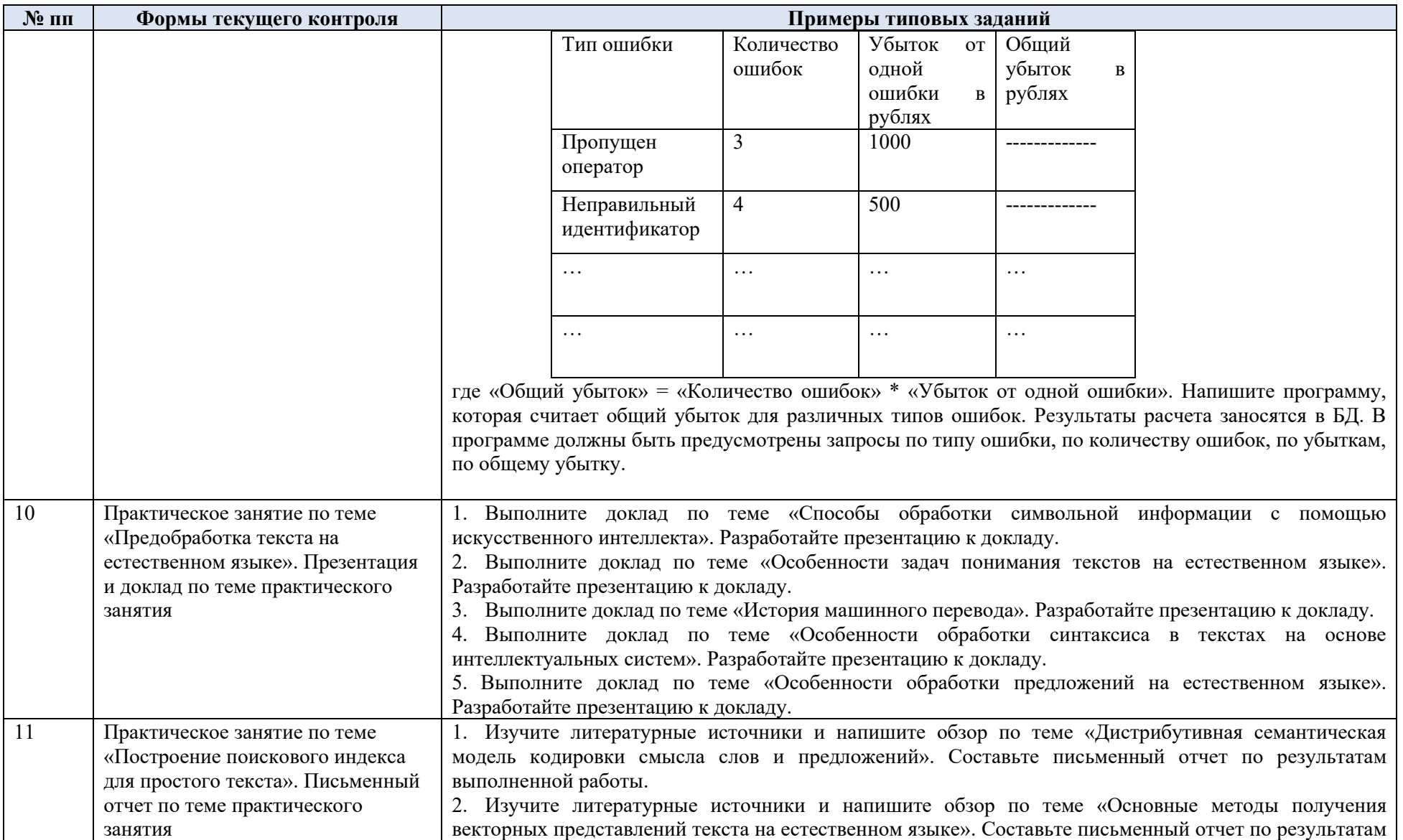

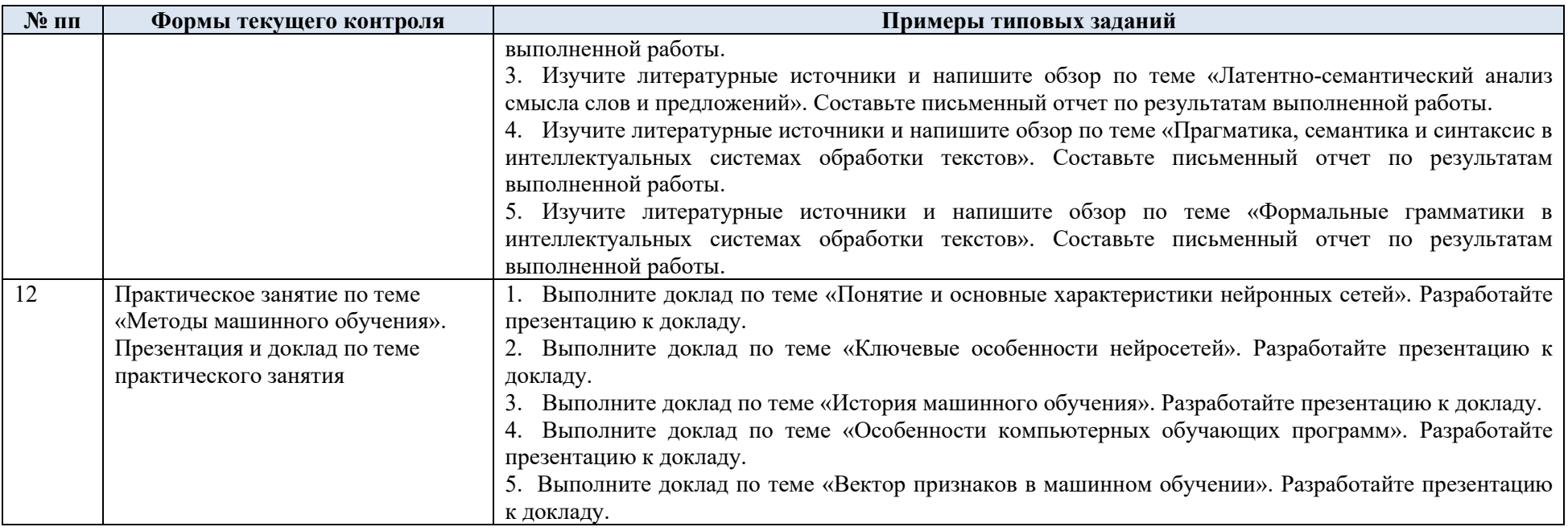

5.2. Критерии, шкалы оценивания текущего контроля успеваемости:

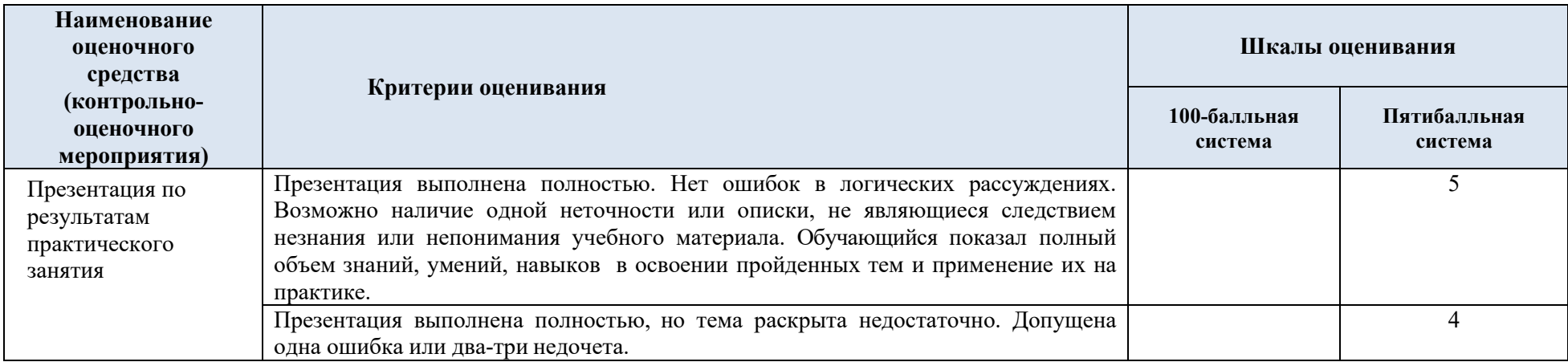

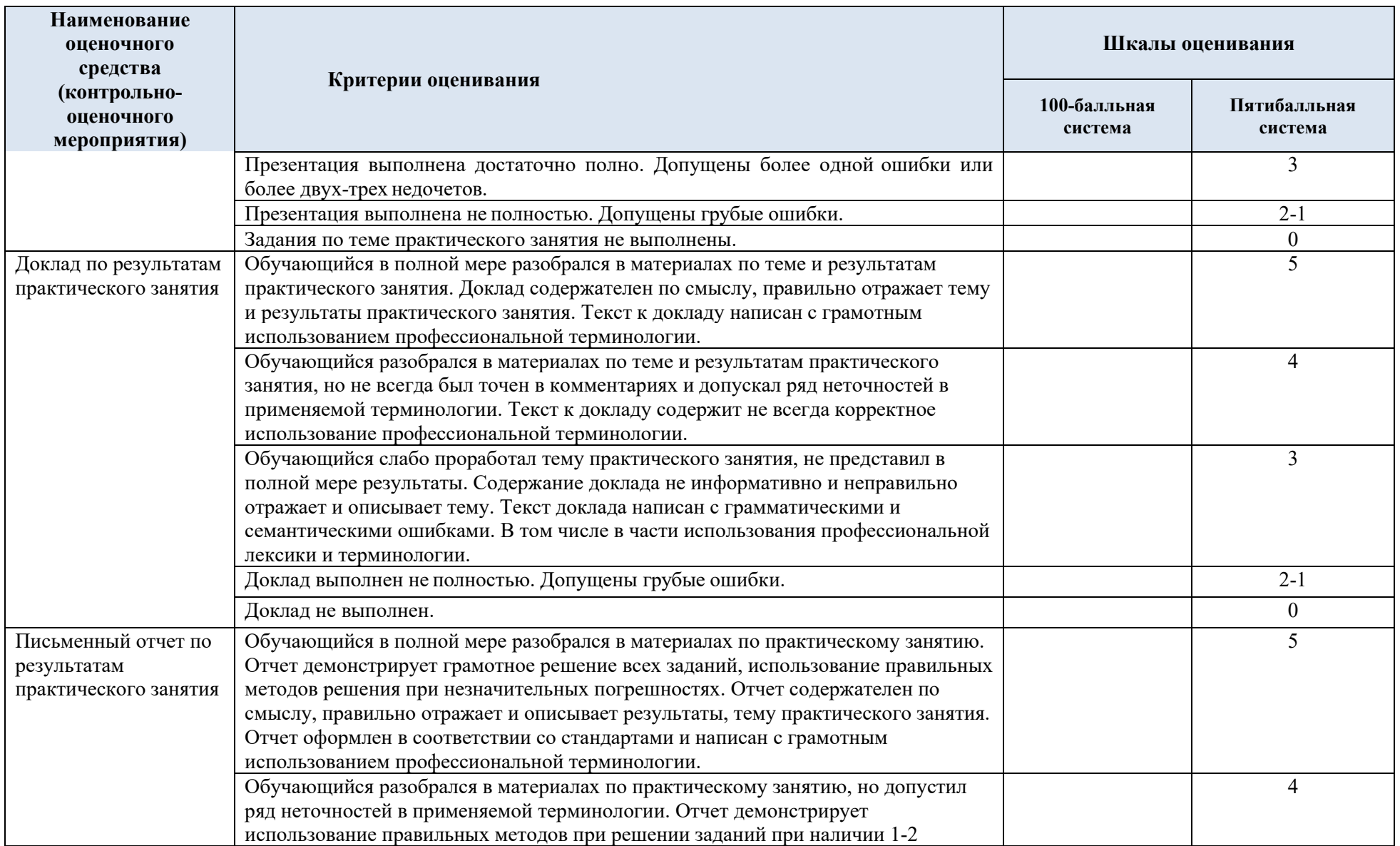

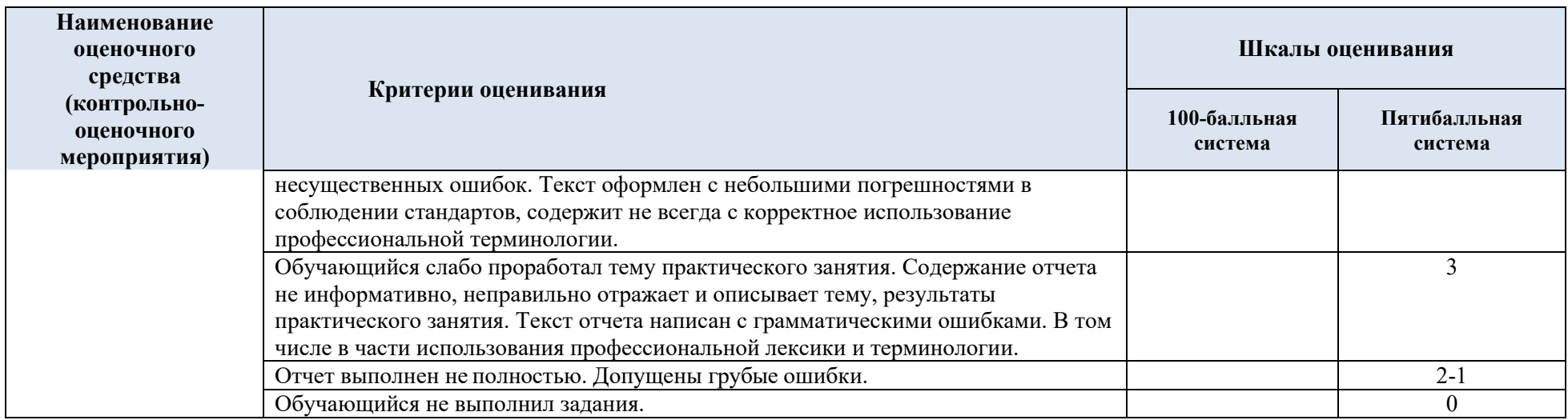

# 5.3. Промежуточная аттестация:

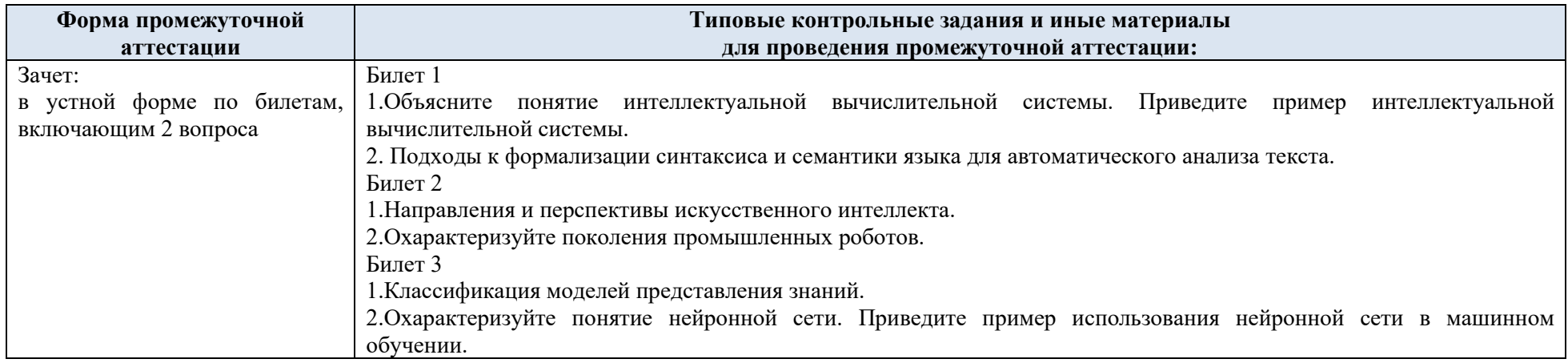

## 5.4. Критерии, шкалы оценивания промежуточной аттестации учебной дисциплины:

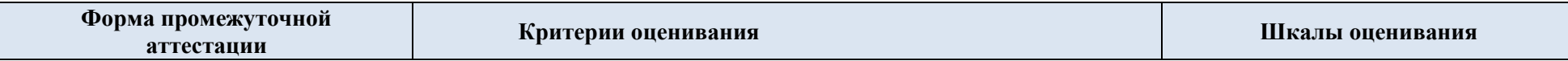

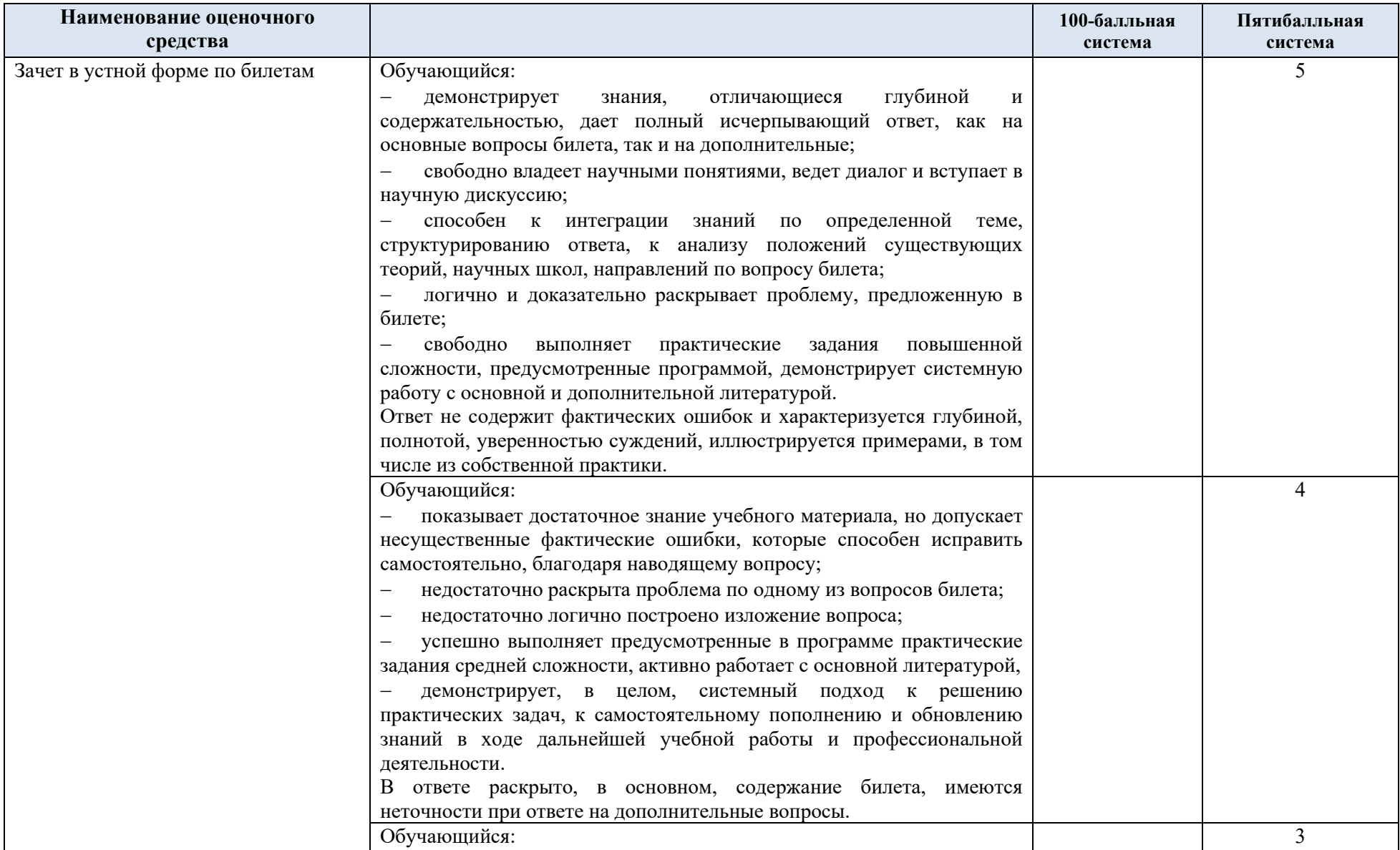

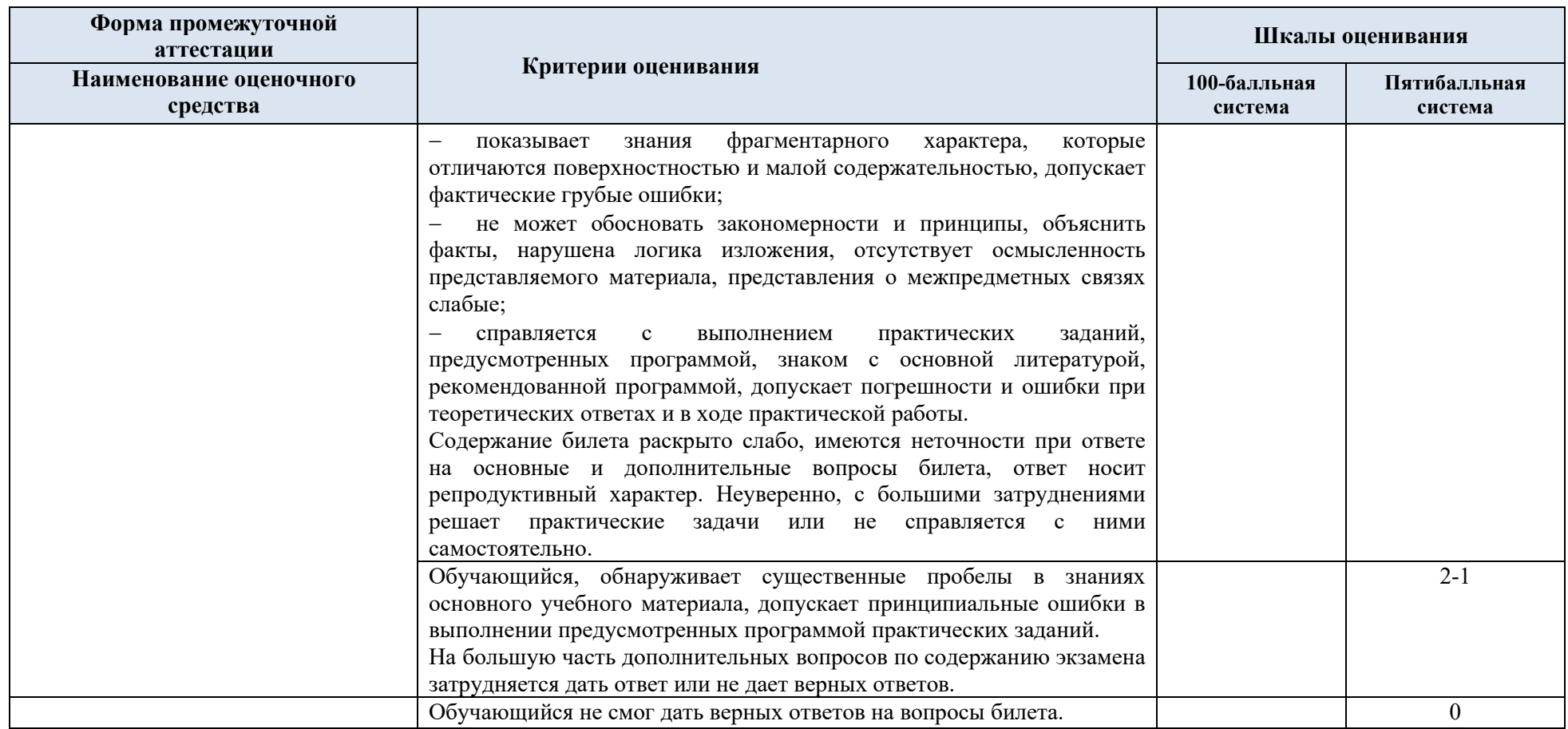

5.5. Система оценивания результатов текущего контроля и промежуточной аттестании.

Оценка по дисциплине выставляется обучающемуся с учётом результатов текущей и промежуточной аттестации.

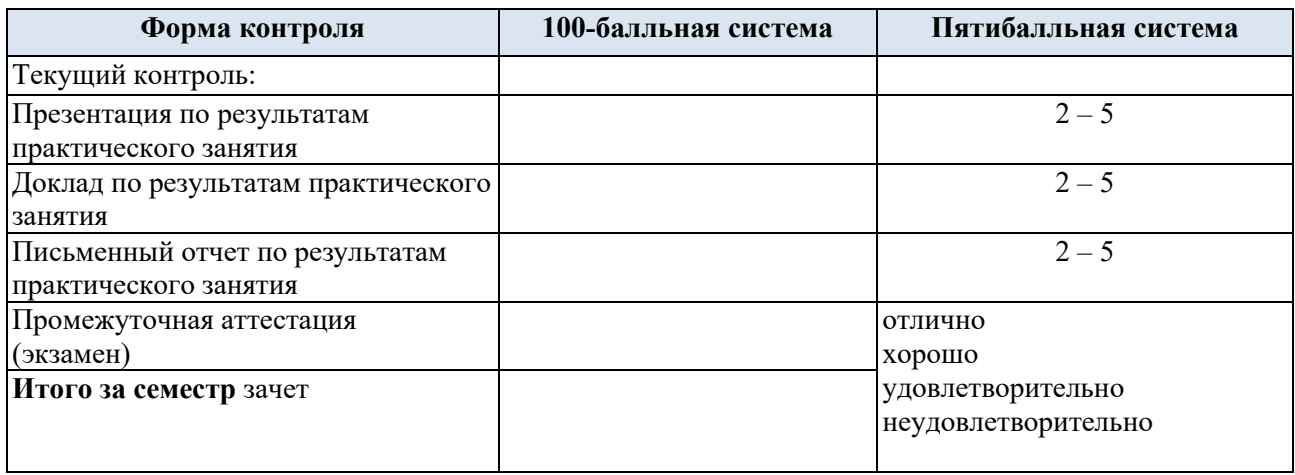

#### **6. ОБРАЗОВАТЕЛЬНЫЕ ТЕХНОЛОГИИ**

Реализация программы предусматривает использование в процессе обучения следующих образовательных технологий:

- − проблемная лекция;
- − проектная деятельность;
- − групповые дискуссии;
- преподавание дисциплины на основе результатов научных исследований
- − поиск и обработка информации с использованием сети Интернет;
- использование на лекционных занятиях наглядных пособий.

### **7. ПРАКТИЧЕСКАЯ ПОДГОТОВКА**

Практическая подготовка в рамках учебной дисциплины реализуется при проведении практических занятий, связанных с будущей профессиональной деятельностью.

Практическое занятие 1.1 «Знакомство с интеллектуальными прикладными системами»: элемент практической подготовки: самостоятельное изучение литературных источников.

Практическое занятие 1.2 «Основные принципы создания ИВС»: элемент практической подготовки: наглядное представление темы занятия.

Практическое занятие 2.1 «Разработка продукционной модели знаний»: элемент практической подготовки: формирование отчета в Google – документах.

Практическое занятие 2.2 «Знакомство с семантическими сетями и фреймами для представления знаний»: элемент практической подготовки: выбор необходимых инструментов для создания презентации.

Практическое занятие 2.3 «Разработка простой интеллектуальной системы»: элемент практической подготовки: самостоятельный выбор программного инструмента разработки.

Практическое занятие 2.4 «Разработка сложной интеллектуальной системы»: элемент практической подготовки: самостоятельный выбор программного инструмента разработки.

Практическое занятие 3.1 «Учет факторов уверенности при создании экспертной системы» элемент практической подготовки: освоение методов оценки факторов уверенности.

Практическое занятие 3.2 «Стратегии принятия решений в экспертных системах»: элемент практической подготовки: изучение механизма принятия решений.

Практическое занятие 3.3 «Структуры данных и обработка информации о знаниях в интеллектуальных системах»: элемент практической подготовки: приобретение навыков в соблюдении стандартов при разработке информационных систем

Практическое занятие 4 «Предобработка текста на естественном языке»: элемент практической подготовки: самостоятельное изучение литературных источников.

Практическое занятие 5 «Построение поискового индекса для простого текста»: элемент практической подготовки: самостоятельная проработка научно-технической литературы.

Практическое занятие 6 «Методы машинного обучения»: элемент практической подготовки: самостоятельная проработка научно-технической литературы.

#### **8. ОРГАНИЗАЦИЯ ОБРАЗОВАТЕЛЬНОГО ПРОЦЕССА ДЛЯ ЛИЦ С ОГРАНИЧЕННЫМИ ВОЗМОЖНОСТЯМИ ЗДОРОВЬЯ**

При обучении лиц с ограниченными возможностями здоровья и инвалидов используются подходы, способствующие созданию безбарьерной образовательной среды: технологии дифференциации и индивидуального обучения, применение соответствующих методик по работе с инвалидами, использование средств дистанционного общения, проведение дополнительных индивидуальных консультаций по изучаемым теоретическим вопросам и практическим занятиям, оказание помощи при подготовке к промежуточной аттестации.

При необходимости рабочая программа дисциплины может быть адаптирована для обеспечения образовательного процесса лицам с ограниченными возможностями здоровья, в том числе для дистанционного обучения.

Учебные и контрольно-измерительные материалы представляются в формах, доступных для изучения студентами с особыми образовательными потребностями с учетом нозологических групп инвалидов:

Для подготовки к ответу на практическом занятии, студентам с ограниченными возможностями здоровья среднее время увеличивается по сравнению со средним временем подготовки обычного студента.

Для студентов с инвалидностью или с ограниченными возможностями здоровья форма проведения текущей и промежуточной аттестации устанавливается с учетом индивидуальных психофизических особенностей (устно, письменно на бумаге, письменно на компьютере, в форме тестирования и т.п.).

Промежуточная аттестация по дисциплине может проводиться в несколько этапов в форме рубежного контроля по завершению изучения отдельных тем дисциплины. При необходимости студенту предоставляется дополнительное время для подготовки ответа на зачете или экзамене.

Для осуществления процедур текущего контроля успеваемости и промежуточной аттестации обучающихся создаются, при необходимости, фонды оценочных средств, адаптированные для лиц с ограниченными возможностями здоровья и позволяющие оценить достижение ими запланированных в основной образовательной программе результатов обучения и уровень сформированности всех компетенций, заявленных в образовательной программе.

#### **9. МАТЕРИАЛЬНО-ТЕХНИЧЕСКОЕ ОБЕСПЕЧЕНИЕ ДИСЦИПЛИНЫ**

Характеристика материально-технического обеспечения дисциплины соответствует требованиям ФГОС ВО.

Материально-техническое обеспечение дисциплины при обучении с использованием традиционных технологий обучения.

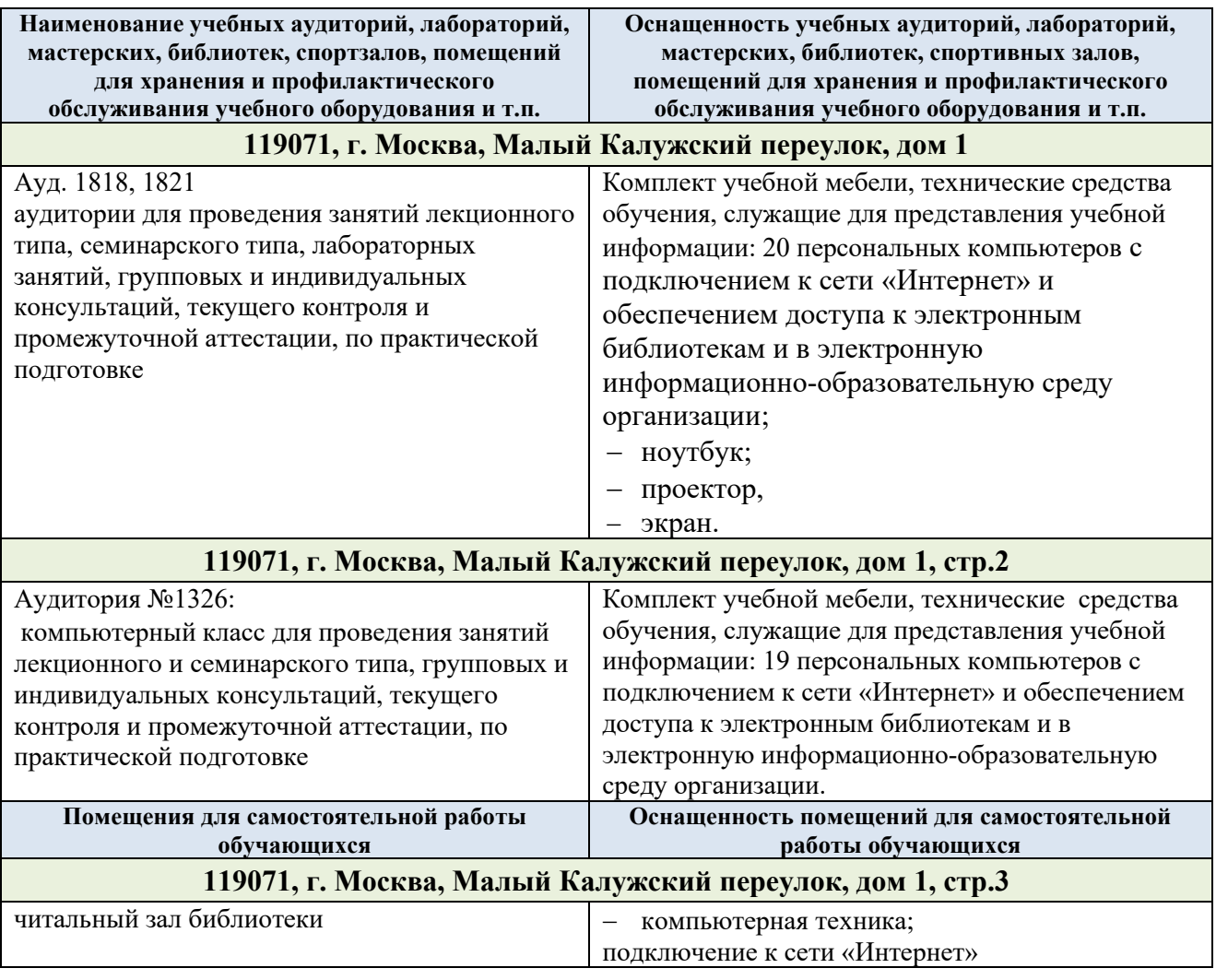

Технологическое обеспечение реализации программы осуществляется с использованием элементов электронной информационно-образовательной среды университета.

# **УЧЕБНО-МЕТОДИЧЕСКОЕ И ИНФОРМАЦИОННОЕ ОБЕСПЕЧЕНИЕ УЧЕБНОЙ ДИСЦИПЛИНЫ**

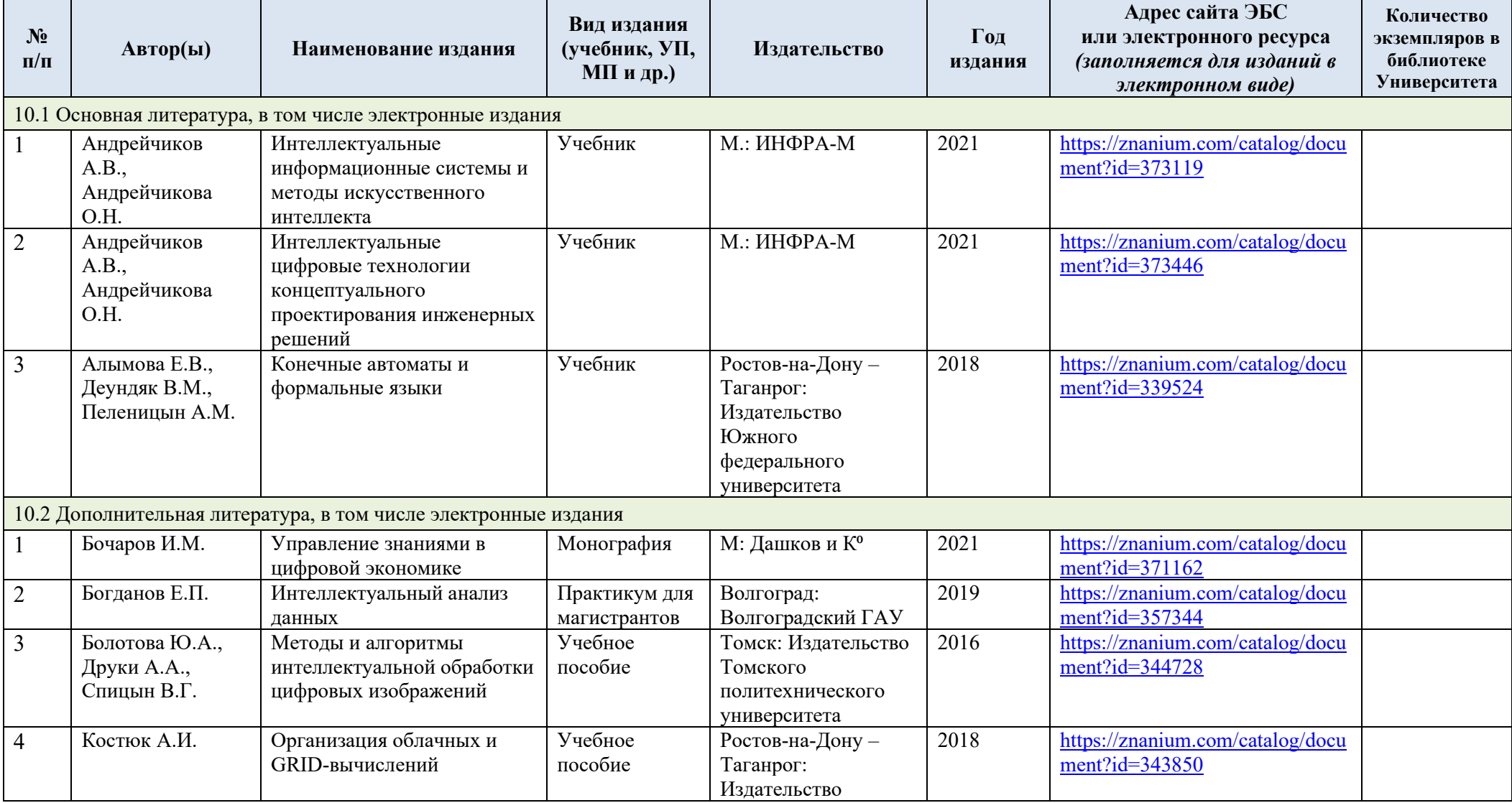

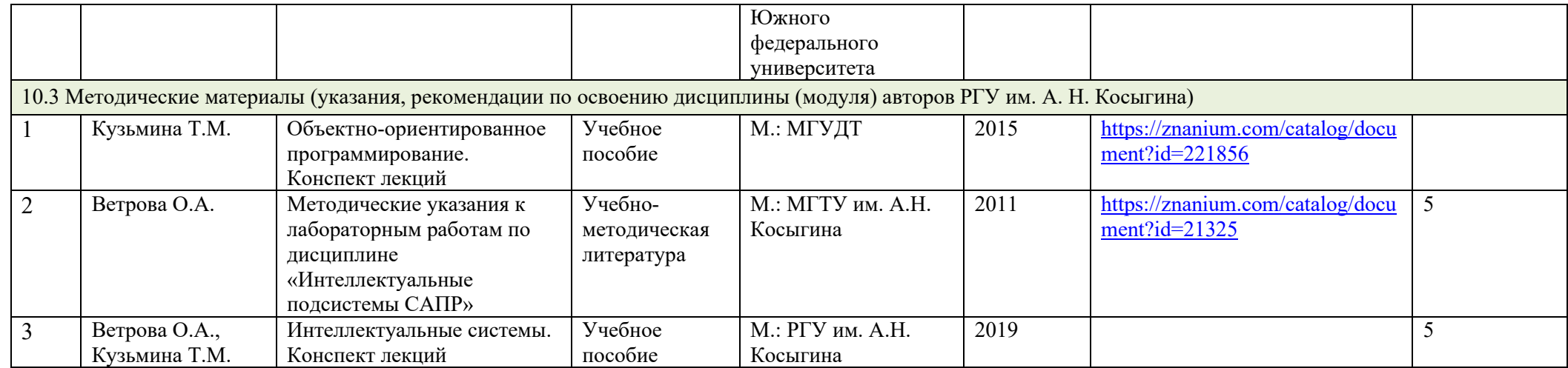

## **10. ИНФОРМАЦИОННОЕ ОБЕСПЕЧЕНИЕ УЧЕБНОГО ПРОЦЕССА**

10.1. Ресурсы электронной библиотеки, информационно-справочные системы и профессиональные базы данных:

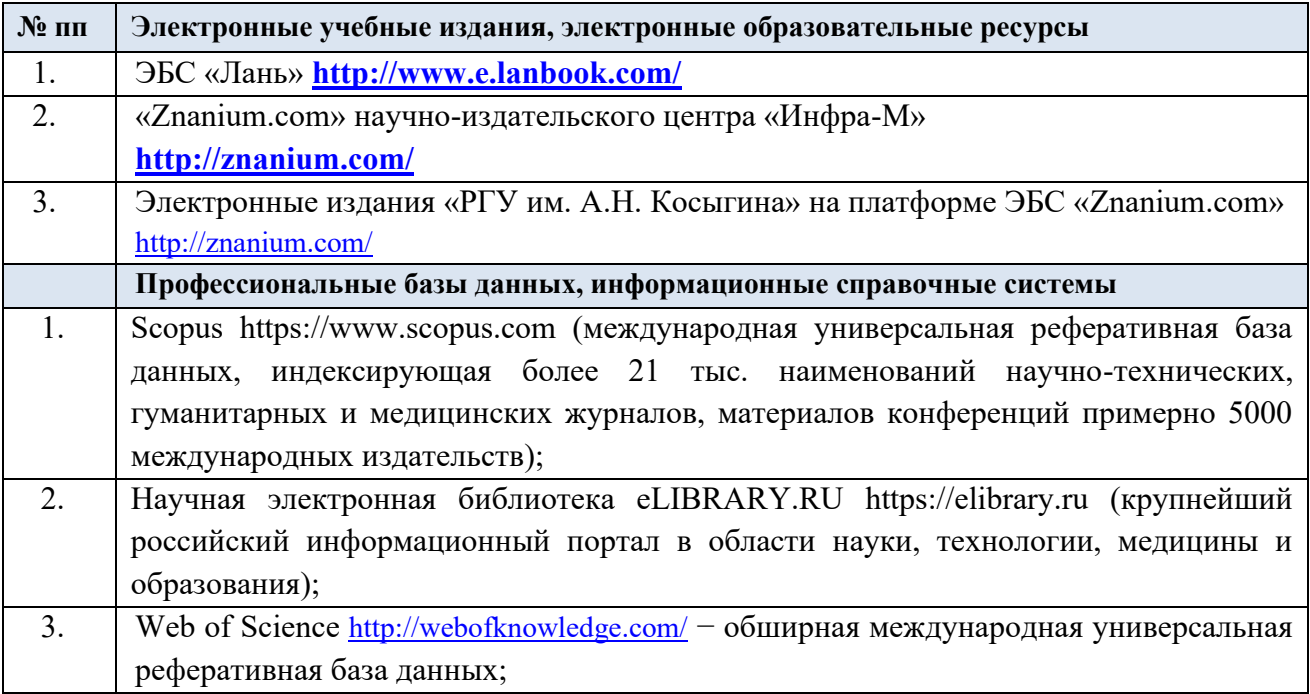

### 10.2. Перечень программного обеспечения

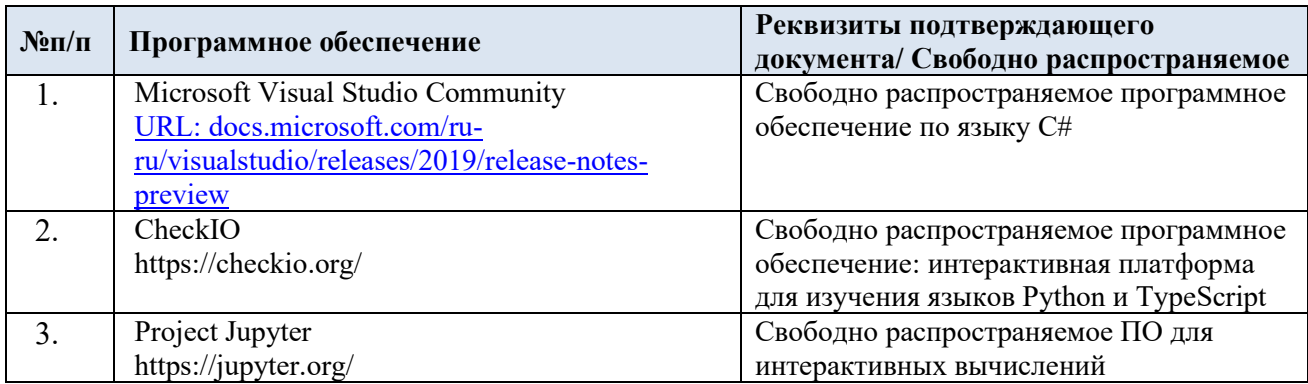

### **ЛИСТ УЧЕТА ОБНОВЛЕНИЙ РАБОЧЕЙ ПРОГРАММЫ УЧЕБНОЙ ДИСЦИПЛИНЫ**

В рабочую программу учебной дисциплины внесены изменения/обновления и утверждены на заседании кафедры:

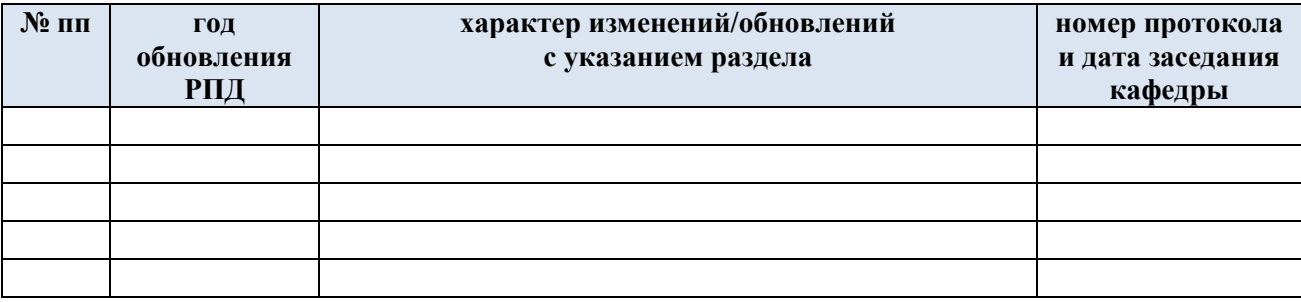